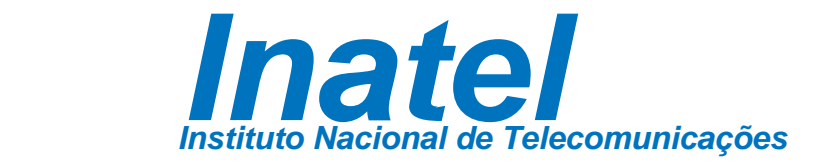

# Dissertação de Mestrado

# Análise do Procedimento de Acesso Aleatório para NB-IoT

Gustavo Henrique Baracat

Setembro/2018

 **Análise do Procedimento de Acesso Aleatório para NB-IoT**

Gustavo Henrique Baracat

Dissertação apresentada ao Instituto Nacional de Telecomunicações, como parte dos requisitos para obtenção do Título de Mestre em Telecomunicações.

ORIENTADOR: Prof. Dr. José Marcos Câmara Brito

Santa Rita do Sapucaí 2018

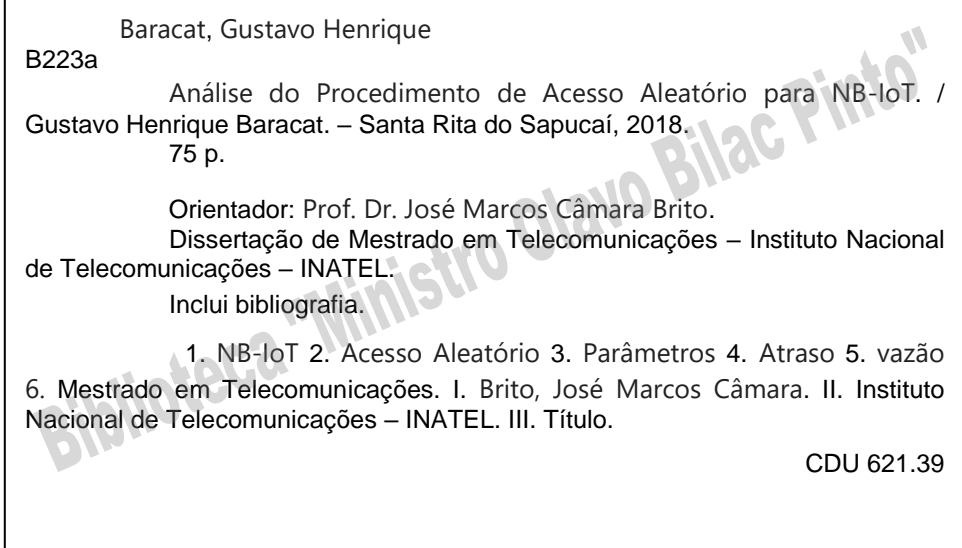

Ficha Elaborada pelo Bibliotecário da Instituição CRB6-2718

### **FOLHA DE APROVAÇÃO**

Dissertação defendida e aprovada em 06/09/2018, pela comissão julgadora:

> Prof. Dr. José Marcos Câmara Brito Instituto Nacional de Telecomunicações

\_\_\_\_\_\_\_\_\_\_\_\_\_\_\_\_\_\_\_\_\_\_\_\_\_\_\_\_\_\_\_\_\_\_\_\_\_\_\_\_\_\_\_\_\_\_\_\_\_\_\_\_\_\_\_\_\_\_\_\_\_\_

Prof. Dr. Estevan Marcelo Lopes Instituto Nacional de Telecomunicações

\_\_\_\_\_\_\_\_\_\_\_\_\_\_\_\_\_\_\_\_\_\_\_\_\_\_\_\_\_\_\_\_\_\_\_\_\_\_\_\_\_\_\_\_\_\_\_\_\_\_\_\_\_\_\_\_\_\_\_\_\_\_

Prof. Dr. Anilton Salles Garcia Universidade Federal do Espírito Santo

\_\_\_\_\_\_\_\_\_\_\_\_\_\_\_\_\_\_\_\_\_\_\_\_\_\_\_\_\_\_\_\_\_\_\_\_\_\_\_\_\_\_\_\_\_\_\_\_\_\_\_\_\_\_\_\_\_\_\_\_\_\_

Coordenador do Curso de Mestrado Prof. Dr. José Marcos Câmara Brito

\_\_\_\_\_\_\_\_\_\_\_\_\_\_\_\_\_\_\_\_\_\_\_\_\_\_\_\_\_\_\_\_

"*A ciência de hoje é a tecnologia de amanhã*."

*Edward Teller*

*Às pessoas que me ensinaram os valores da vida, minha família*.

# <span id="page-7-0"></span>**Agradecimentos**

Agradeço em primeiro lugar a Deus.

Agradeço à minha família pelo apoio incondicional. Aos meus pais Marcos, que já virou meu anjo da guarda, e Cleonice, que são e sempre serão meus maiores exemplos de vida. A minha esposa Amanda pela cumplicidade e companheirismo. Ao meu filho Pedro, por ser minha maior motivação e incentivo em ser uma pessoa melhor dia após dia.

Ao meu orientador Prof. Dr. Brito pela confiança depositada e conhecimento compartilhado. Também por toda a ajuda, paciência e por me motivar a buscar sempre o melhor.

A todos os grandes mestres que me transferiram parte de seus conhecimentos e experiências. Em especial, aos professores Brito, Carlinhos, Rausley e Justino.

Aos professores e amigos Antônio Alves e Daniel Nunes pelos conselhos e oportunidades concebidas ao longo desses anos, como a participação do Programa de Estágio Docente.

Aos meus amigos e colegas do mestrado, muito obrigado pelo apoio e amizade.

Ao INATEL e todos os seus colaboradores pela dedicação em manter a qualidade do ensino e o excelente ambiente. Em especial à secretária do mestrado, Gisele, por toda a atenção e paciência que dedica aos alunos.

# <span id="page-8-0"></span>**Resumo**

Narrowband Internet of Things (NB-IoT) é uma tecnologia celular que provê conexão para um número massivo de dispositivos de baixo custo e consumo de energia. Este trabalho descreve a análise de limitantes de atraso para o NB-IoT, calculando atraso mínimo e atraso máximo no procedimento de acesso aleatório, bem como o atraso médio para diferentes valores de parâmetros, visando a melhor solução na configuração dos parâmetros da rede a fim de atender as necessidades de capacidade de acesso e taxa de dados.

Palavras-chave: NB-IoT, Acesso Aleatório, NPRACH, parâmetros, atraso.

# <span id="page-9-0"></span>**Abstract**

Narrowband Internet of Things (NB-IoT) is a cellular technology that will provide connection for a massive number of low-cost and power devices. This work describes the analysis of delay bounds for the NB-IoT, calculating minimum delay and maximum delay in the random access procedure, as well the average delay for different parameter values, aiming at the best solution in the configuration of the network parameters in order to meet the access capacity and data rate requirements.

Keywords: NB-IoT, Random Access, NPRACH, parameters, delay.

# Índice

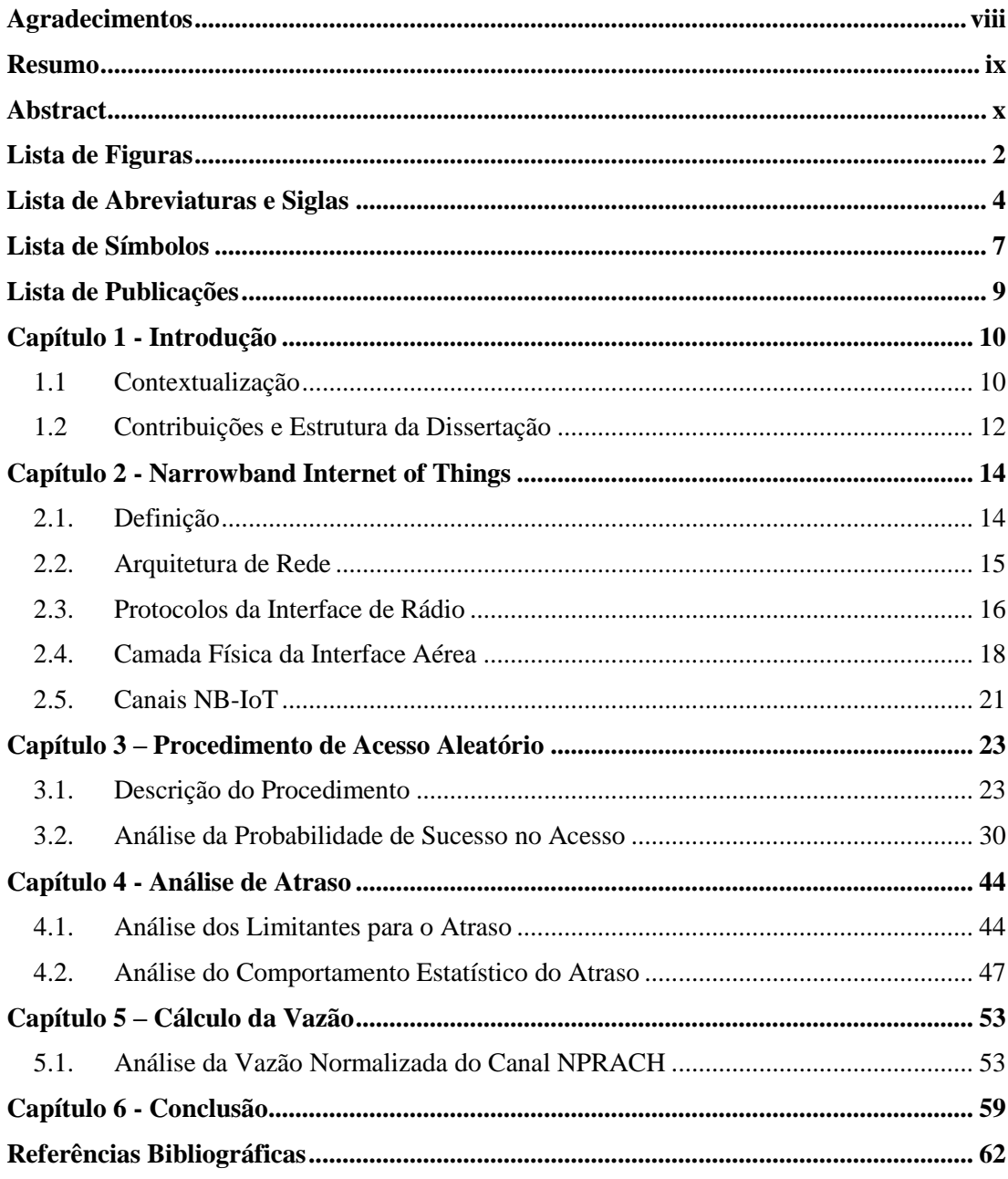

# <span id="page-11-0"></span>**Lista de Figuras**

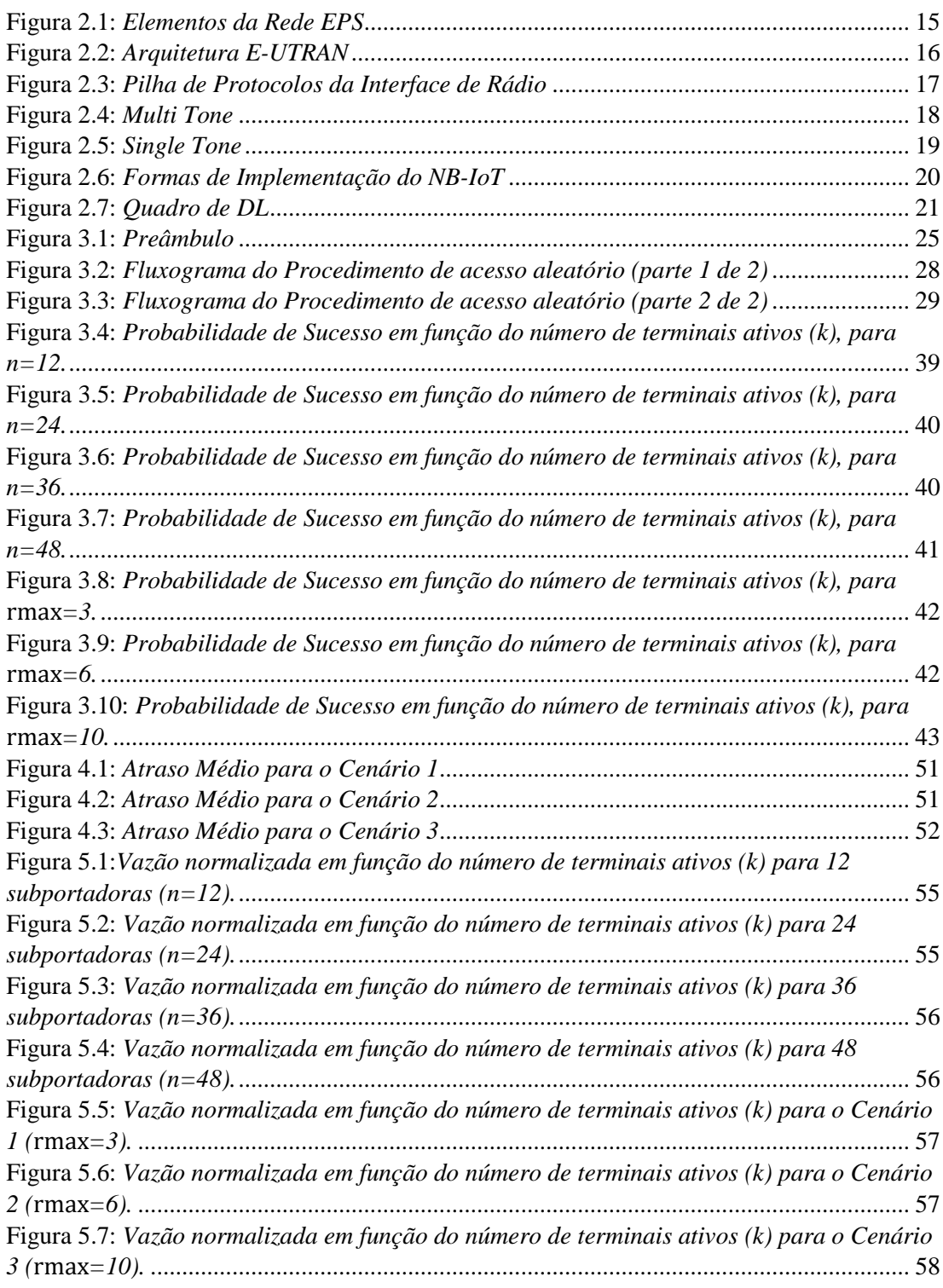

# **Lista de Tabelas**

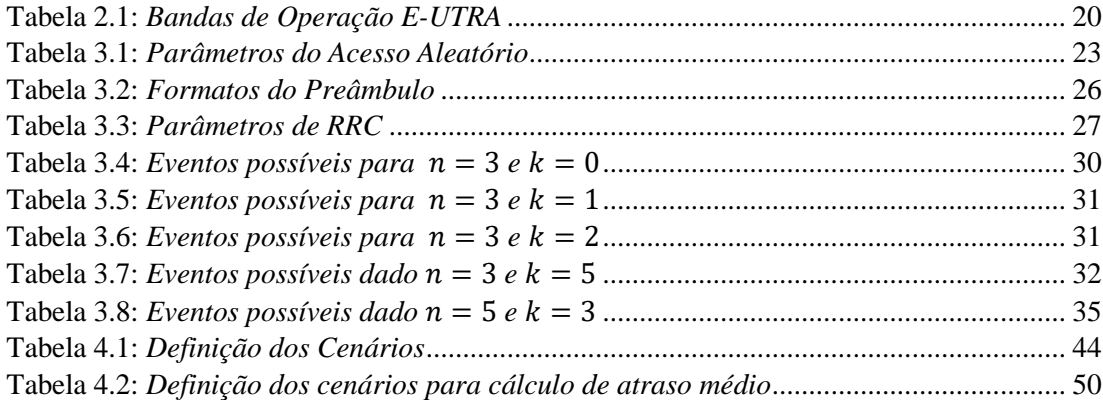

# <span id="page-13-0"></span>**Lista de Abreviaturas e Siglas**

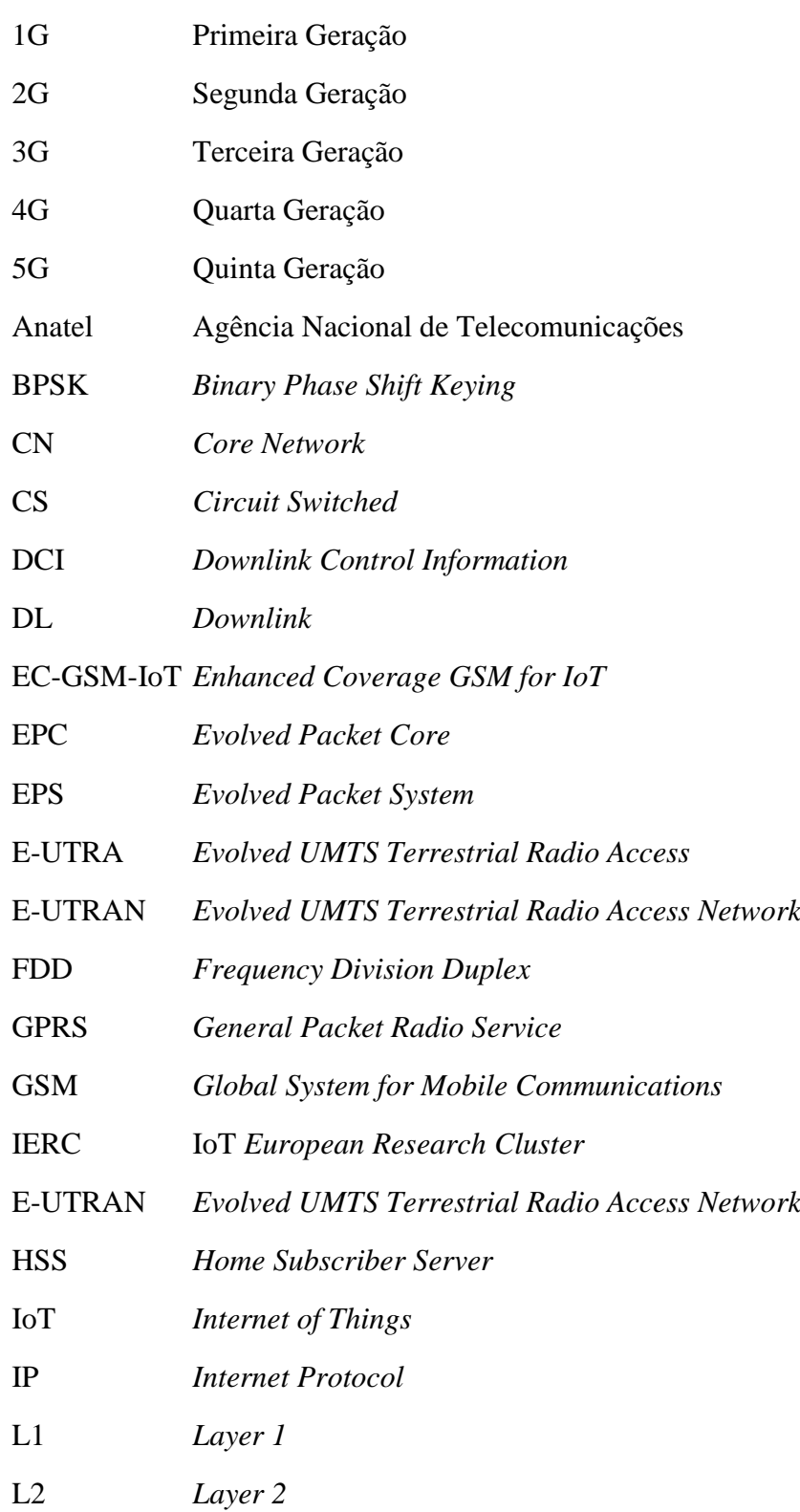

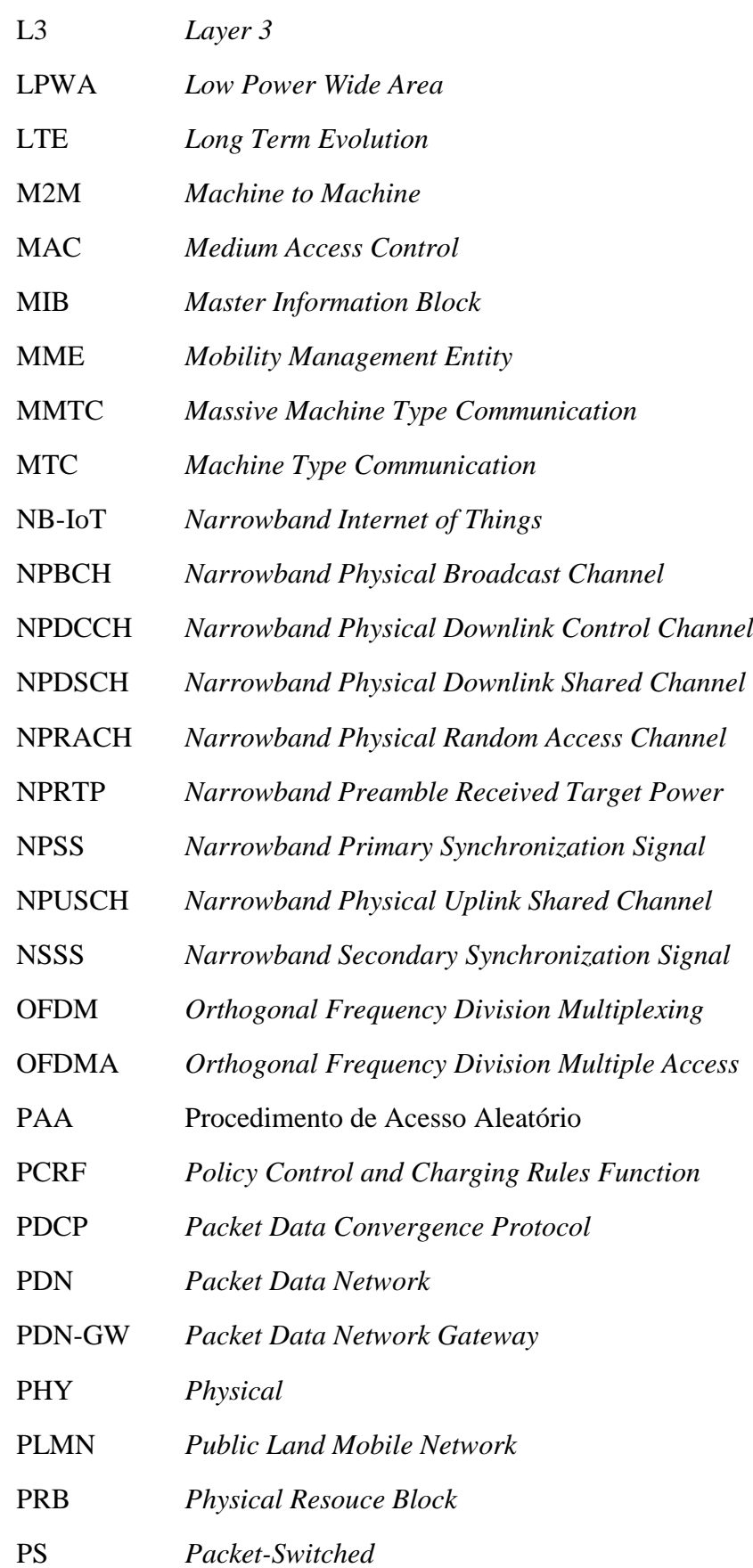

### QoS *Quality of Service*

QPSK *Quadrature Phase-Shift Keying*

RA-RNTI *Random Access Radio Network Temporary Identifier*

- RE *Resource Element*
- RLC *Radio Link Control*
- RRC *Radio Resource* Control
- SAE *System Architecture Evolved*
- SC-FDMA *Single Carrier Frequency Division Multiple Access*
- S-GW *Serving Gateway*
- SIB *System Information Block*
- TDD *Time Division Duplex*
- UE *User Equipment*
- UL *Uplink*

# <span id="page-16-0"></span>**Lista de Símbolos**

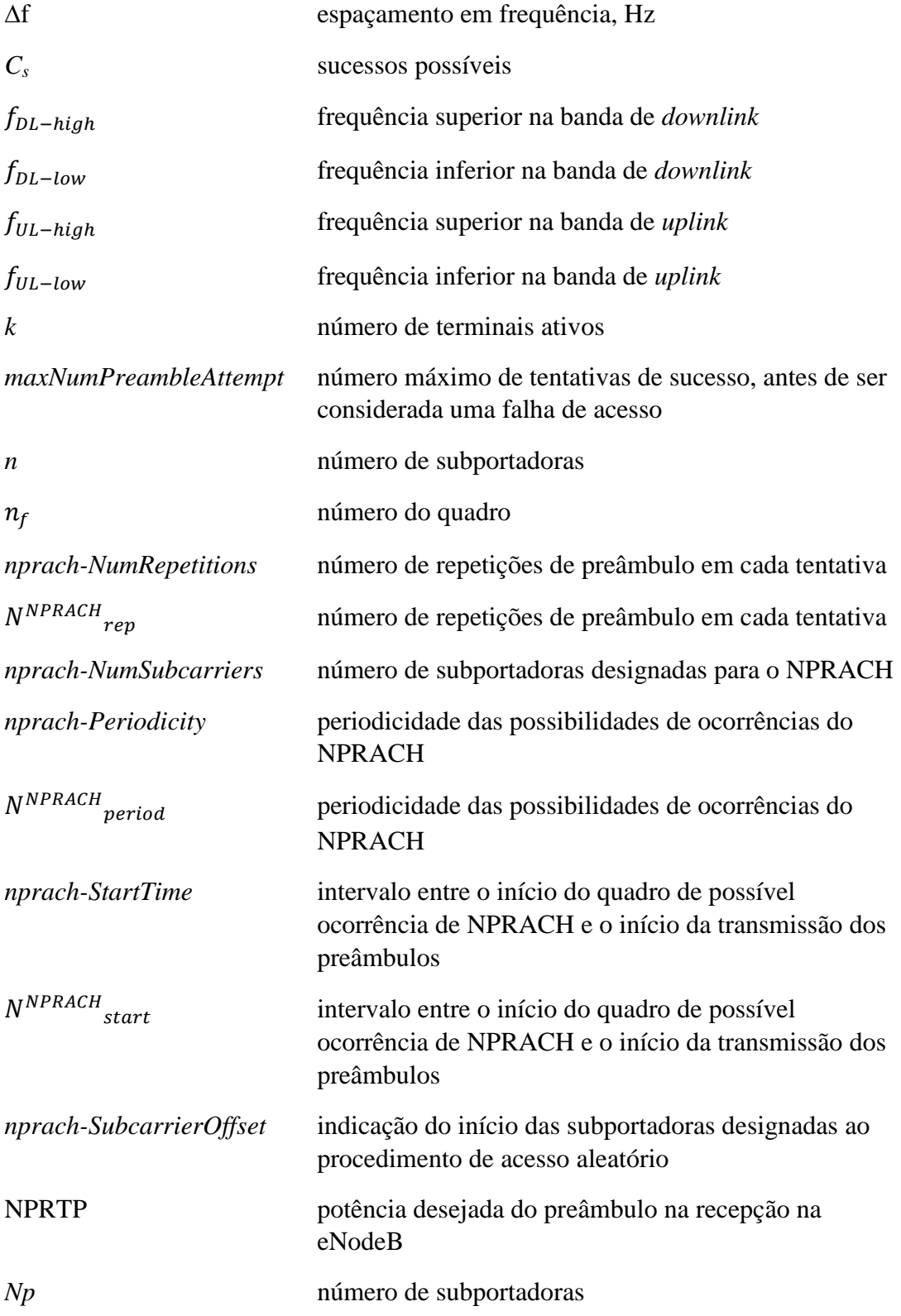

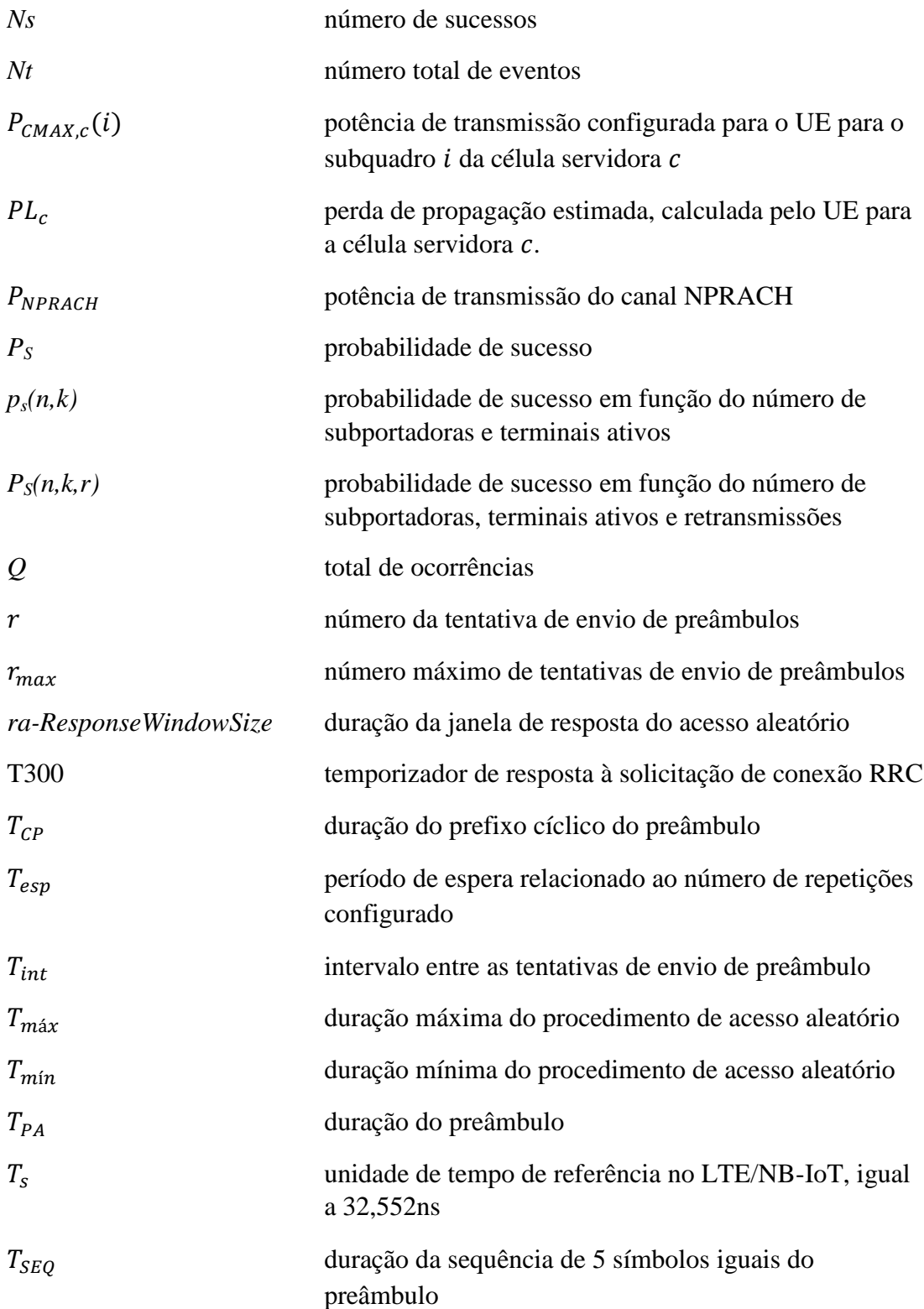

# <span id="page-18-0"></span>**Lista de Publicações**

# **Artigos Publicados**

- 1. **G. Baracat** e J. M. C. Brito, "Análise de limitantes de atraso do procedimento de acesso aleatório para NB-IoT" XXXV Simpósio Brasileiro de Telecomunicações e Processamento de Sinais (SBrT2017), 2017, São Pedro.
- 2. **G. Baracat** e J. M. C. Brito, "NB-IoT Random Access Procedure Analysis", IEEE Latin-American Conference on Communications (LATINCOM), 2018, Guadalajara, Mexico.

# <span id="page-19-0"></span>**Capítulo 1 - Introdução**

## <span id="page-19-1"></span>1.1 Contextualização

A primeira geração (1G) de redes de comunicações móveis oferecia apenas comunicações de voz analógicas, e somente a segunda geração (2G) ofereceu mensagens de texto e transmissão de dados com baixas taxas. Após isso, cada nova geração tinha como objetivo principal fornecer taxas de dados mais altas. A terceira geração (3G) ofereceu taxas de dados que alcançaram 2 Mbps, e a quarta geração (4G), suportando aplicações multimídia de alta capacidade, oferece taxas de dados que alcançam 1 Gbps [\[1\].](#page-71-1) O próximo passo é a quinta geração (5G), que teve seu processo de padronização iniciado em 2014 e está previsto para ser concluído em 2020 [\[2\].](#page-71-2)

As tecnologias de comunicações móveis devem suportar novas aplicações, onde uma taxa de dados maior não é o único requisito para a rede móvel. Um dos cenários previstos é denominado de MMTC (*Massive Machine Type Communication*), em que o conceito de IoT (*Internet of Things*), ou Internet das Coisas, será utilizado para prover serviços para um número massivo de terminais. Os serviços associados à IoT abrangem diversas áreas e setores, tais como: *wearables, quantified self,* casas conectadas e casas inteligentes, carros conectados e carros autônomos, drones, cidades inteligentes, indústrias inteligentes, *e-health, smart grids*, logística inteligente, agricultura de precisão, etc.

A IoT é definida pelo IERC (IoT *European Research Cluster*) como "*a dynamic global network infrastructure with self-configuring capabilities based on standard and interoperable communication protocols where physical and virtual things have identities, physical attributes, and virtual personalities, use intelligent interfaces, and are seamlessly integrated into the information network"* [\[3\].](#page-71-3)

A importância da IoT no cenário das redes de telecomunicações atuais pode ser traduzida pelas seguintes previsões: o número de conexões M2M (*Machine to Machine*) crescerá de 0,8 bilhão em 2016 para 3,3 bilhões em 2021, com uma taxa de crescimento anual de 34% [\[4\];](#page-71-4) o tráfego gerado pelos dispositivos M2M crescerá de 158 petabytes por mês em 2016 para 2.224 petabytes por mês em 2021, com uma

taxa de crescimento anual de 70% [\[4\];](#page-71-4) o número de conexões *wearable* crescerá de 325 milhões em 2016 para 929 milhões em 2021, com uma taxa anual de crescimento de 23% [\[4\];](#page-71-4) o número de dispositivos IoT instalados crescerá de aproximadamente 3 bilhões em 2014 para aproximadamente 23 bilhões em 2019, com uma taxa anual de crescimento de 57% [\[5\];](#page-71-5) o mercado de IoT em 2019 deve movimentar aproximadamente US\$ 24 bilhões [\[5\];](#page-71-5) o mercado mundial de IoT deve ser da ordem de US\$ 1,9 trilhões em 2020 [\[6\].](#page-71-6)

Além dos números apresentados, que servem como um indicativo da importância da IoT, outro aspecto que realça a importância dessa tecnologia é a tendência de saturação no número de dispositivos móveis no mundo, que vem crescendo a taxas muito baixas nos últimos anos, mesmo em países como o Brasil. Por exemplo, dados extraídos do site da Anatel (Agência Nacional de Telecomunicações) mostram que o número de terminais móveis no Brasil em 2012 era de 254 milhões e que este número diminuiu para 243 milhões em Janeiro de 2017. Essa tendência faz com que as operadoras de telecomunicações tenham que buscar novos serviços e novos mercados para sustentar seu crescimento no futuro próximo, e a IoT é tida como a principal tecnologia que servirá de alavanca para os negócios das operadoras nos próximos anos.

Muitas tecnologias de acesso para a IoT já foram testadas [\[7\]\[8\]](#page-71-7)[\[9\]\[10\]](#page-71-8) e hoje são usadas, como Wi-Fi, Low Energy, ZigBee, SigFox, LoRaWAN, tentando suprir algumas necessidades.

Para suprir a necessidade atual e criar uma base para o desenvolvimento do 5G, o 3GPP, além de contar com as tecnologias LTE-M e EC-GSM-IoT, finalizou, em meados de 2016, a normalização do NB-IoT (*Narrowband Internet of Things*), que utiliza a rede LTE (*Long Term Evolution*) existente, porém visando a utilização de terminais de baixa complexidade e custo, para que possam ser empregados de forma massiva, operarem em faixa estreita em diversas bandas do espectro, e operarem com baixo consumo de potência [\[11\]\[12\],](#page-71-9) evidenciando sua importância e seu desempenho em relação a outras tecnologias [\[13\]\[14\]](#page-72-0)[\[15\].](#page-72-1)

É importante ressaltar que, apesar de ser uma tecnologia muito recente, já existem diversos estudos mostrando as vantagens do NB-IoT sobre o LoRa: maior cobertura, podendo ultrapassar os 15km [\[13\],](#page-72-0) em comparação aos 10km do LoRa, devido ao *link budget* de 164dB, 7dB maior; vazão 4 vezes maior, chegando a pouco mais de 200kbps [\[12\]\[16\];](#page-72-2) maior penetração em cobertura *indoor* [\[17\];](#page-72-3) QoS e latência inferior a 10 segundos [\[18\]\[19\]](#page-72-4)[\[20\]\[21\].](#page-72-5) Também devido às taxas de dados mais elevadas, bem como maior penetração em cobertura *indoor*, mas principalmente devido à segurança da rede, grandes operadoras de telecomunicações, como a Vodafone [\[22\],](#page-72-6) tem investido em NB-IoT como solução para Internet das Coisas. Além disso, há resultados de simulações que mostram a eficiência dessa tecnologia em aplicações de *Smart Metering* devido a grande área de cobertura [\[23\]\[24\]](#page-73-0)[\[25\],](#page-73-1) e também diversos projetos piloto foram realizados na China, com monitoramento e controle de bicicletas compartilhadas [\[26\]](#page-73-2) e *smart parking* [\[27\],](#page-73-3) e na Espanha, com monitoramento do abastecimento de água [\[27\].](#page-73-3) Estão previstos outros projetos piloto para 2018 em Las Vegas, no Brasil, na Noruega e na China [\[28\].](#page-73-4)

# <span id="page-21-0"></span>1.2 Contribuições e Estrutura da Dissertação

A principal motivação deste trabalho é explicar detalhadamente todo o procedimento de acesso aleatório em uma rede NB-IoT e evidenciar seu comportamento em diferentes cenários. O objetivo deste trabalho é analisar quais os limitantes de atraso envolvidos no procedimento de acesso aleatório em uma rede NB-IoT, bem como o atraso médio em alguns cenários específicos, além da probabilidade de acesso e vazão, a fim de obter informações mais precisas sobre a solução de compromisso entre capacidade de acesso, robustez e taxa de dados na rede citada. Este é um primeiro passo para verificar a capacidade da solução NB-IoT de atender aos diversos serviços previstos para a IoT com a QoS (*Quality of Service*) necessária.

Para atingir o objetivo proposto, o tema é abordado em cinco etapas que definem as próximas seções do trabalho: primeiro, no Capítulo 2, apresenta-se a estrutura de transmissão do NB-IoT, evidenciando suas semelhanças e diferenças com o LTE; logo após, no Capítulo 3, descreve-se o procedimento de acesso aleatório, bem como os processos que o antecedem, suas definições, parâmetros e probabilidade de acesso; posteriormente, no Capítulo 4, analisam-se os limitantes de atraso superior e inferior através de dois cenários opostos e analisado o atraso médio

para os mesmos dois cenários anteriores e um cenário intermediário; logo após, no Capítulo 5 analisa-se a vazão para os três cenários descritos anteriormente; e, finalmente, no Capítulo 6, apresentam-se as conclusões obtidas bem como a direção tomada para futuras pesquisas.

Com isso, espera-se detalhar o procedimento de acesso aleatório, bem como a influência dos parâmetros associados a este procedimento, a fim de contribuir para uma análise detalhada do processo e também para um dimensionamento mais assertivo e otimizado de redes NB-IoT.

# <span id="page-23-0"></span>**Capítulo 2 - Narrowband Internet of Things**

Neste capítulo apresenta-se a estrutura de transmissão do NB-IoT, evidenciando suas semelhanças e diferenças com o LTE na arquitetura da rede, nos protocolos da interface de rádio e sua camada física. Por fim são apresentados os canais utilizados pelo NB-IoT.

### <span id="page-23-1"></span>2.1. Definição

Por ser uma tecnologia de área ampla de baixa potência (LPWA-*Low Power Wide Area)*, desenvolvida para suportar uma ampla gama de novos dispositivos e serviços IoT, o NB-IoT melhora significativamente a capacidade do sistema e a eficiência espectral, especialmente no caso de cobertura ampla. O baixo consumo de energia dos dispositivos permite que a duração da bateria ultrapasse 10 anos de vida útil, suportando uma ampla gama de casos de uso [\[29\].](#page-73-5)

Novos sinais e canais de camadas físicas foram projetados para atender ao exigente requisito de cobertura estendida em áreas rurais e remotas, e a baixa complexidade de dispositivos contribui para que o custo inicial dos módulos NB-IoT seja comparável ao GSM (*Global System for Mobile Communications*) / GPRS (*General Packet Radio Service*), sendo que este custo deverá diminuir rapidamente à medida que a demanda aumentar [\[29\].](#page-73-5)

Com suporte de todos os principais fabricantes de equipamentos móveis, *chipsets* e módulos, o NB-IoT pode coexistir com redes móveis 2G, 3G e 4G, além de se beneficiar de todos os recursos de segurança e privacidade das redes móveis, como suporte para confidencialidade de identidade do usuário, autenticação de entidades, confidencialidade, integridade de dados e identificação de equipamentos móveis [\[29\].](#page-73-5)

Neste capítulo, descreve-se, resumidamente, a operação do sistema LTE/NB-IoT. As referências utilizadas para esta descrição foram, em sua maioria, as [\[30\],](#page-73-6) [\[31\]](#page-73-7) e [\[32\].](#page-73-8) Sendo assim, somente serão adicionadas ao longo do texto as referências que forem diferentes das mencionadas neste parágrafo.

### <span id="page-24-0"></span>2.2. Arquitetura de Rede

A arquitetura da rede NB-IoT na verdade é a arquitetura da rede LTE, que foi desenvolvida para operar apenas com comutação de pacotes (PS-*Packet-Switched*), diferentemente de redes anteriores que operavam também com comutação de circuitos (CS-*Circuit-Switched*). Essa arquitetura visa prover conectividade IP (*Internet Protocol*) sem fio entre o UE (*User Equipment*), que é o terminal do usuário, e a rede de dados, ou PDN (*Packet Data Network*), sem interrupções durante a mobilidade.

LTE se refere à rede de acesso de rádio, representada pela E-UTRAN (*Evolved UMTS Terrestrial Radio Access Network*), enquanto que a rede núcleo, ou CN (*Core Network*) é chamada de SAE (*System Arquitecture Evolved*) e compreende o EPC (*Evolved Packet Core*). A junção das duas redes, LTE e SAE, formam o EPS (*Evolved Packet System*), que é por onde trafegam todos os dados entre a PDN e o UE. A [Figura](#page-24-1) 2.1 mostra todos os elementos do EPS, bem como as interfaces que interconectam estes elementos.

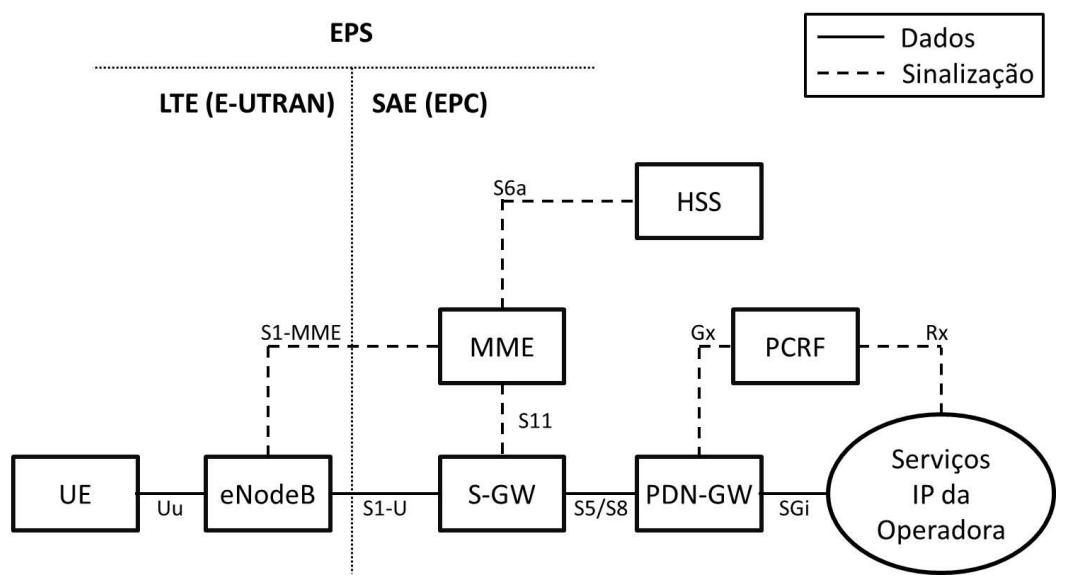

<span id="page-24-1"></span>**Figura 2.1:** *Elementos da Rede EPS*

O EPC é formado pelo MME (*Mobility Management Entity*), elemento de controle que processa toda a sinalização entre o UE e o CN; pelo S-GW (*Serving Gateway*), responsável por encaminhar todo o tráfego de pacotes IP entre o UE e o CN; pelo PDN-GW (*Packet Data Network Gateway*), responsável pela alocação de endereços IP aos UEs e por aplicar as regras de fluxo de dados e cobrança provenientes do PCRF; pelo PCRF (*Policy Control and Charging Rules Function*), responsável pela formatação do fluxo de dados do UE de acordo com o perfil do usuário; e pelo HSS (*Home Subscriber Server*), que é uma base de dados com informações de perfil de todos os usuários (assinantes).

A rede de acesso E-UTRAN é formada somente pelas eNodeBs, que são interligadas pela interface X2 e se conectam à CN através da interface S1 (S1-U e S1-MME), como pode ser observado na [Figura 2.2.](#page-25-1) Além disso, as eNodeBs fornecem a conexão para os UEs através da interface Uu, também chamada de interface aérea ou interface de rádio.

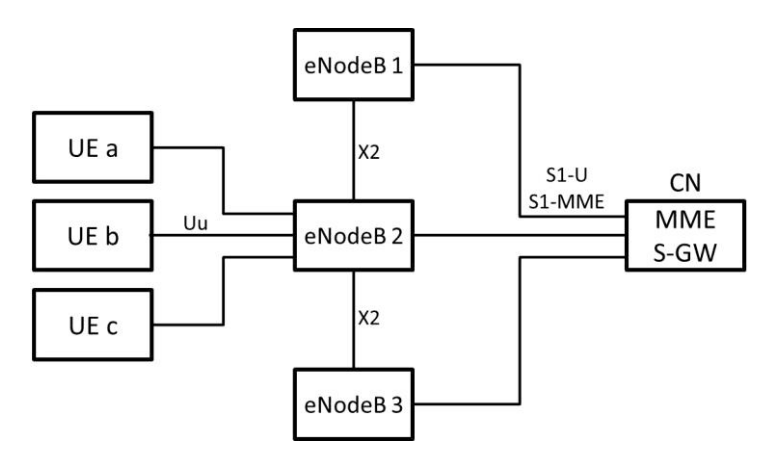

**Figura 2.2:** *Arquitetura E-UTRAN*

# <span id="page-25-1"></span><span id="page-25-0"></span>2.3. Protocolos da Interface de Rádio

A interface de rádio, ou interface Uu, é a interface por onde trafegam as informações entre eNodeB e UE. Essas informações podem ser relacionadas à sinalização e controle e, portanto, seguem o plano de controle (*control plane*); ou podem ser relacionadas às aplicações ou dados do usuário e, portanto, seguem o plano de usuário (*user plane*).

O protocolo RRC (*Radio Resource* Control) é a camada 3, ou L3 (*Layer 3*), na pilha de protocolos de acesso, e é usado somente no plano de controle (*control plane*). É a principal entidade de controle no acesso, sendo responsável por estabelecer as conexões de rádio e configurar todas as camadas mais baixas através de sinalização RRC entre eNodeB e UE, como ilustra a [Figura 2.3.](#page-26-0)

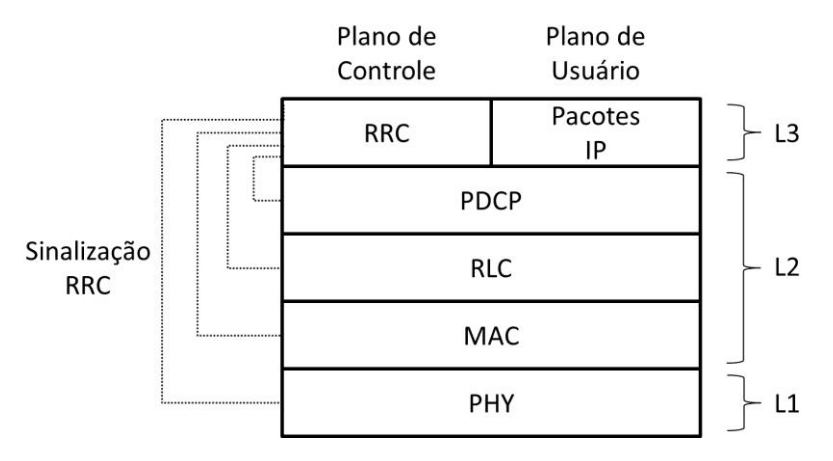

**Figura 2.3:** *Pilha de Protocolos da Interface de Rádio*

<span id="page-26-0"></span>A camada 2, ou L2 (*Layer 2*), é composta por 3 protocolos: PDCP (*Packet Data Convergence Protocol*), RLC (*Radio Link Control*) e MAC (*Medium Access Control*).

O PDCP processa mensagens RRC no plano de controle e pacotes IP no plano de usuário. Suas principais funções são de compressão de cabeçalhos e segurança, como proteção, integridade e cifragem.

O protocolo RLC é responsável por segmentar e reordenar os pacotes recebidos da camada PDCP, com objetivo de adaptá-los a um tamanho adequado à sua transmissão pela interface de rádio. Além disso, também realiza retransmissão para recuperação de pacotes perdidos.

Por fim, o protocolo MAC realiza a multiplexação de dados de diferentes conexões, decidindo o volume de dados que podem ser transmitidos em cada conexão e orientando a camada RLC sobre os tamanhos dos pacotes segmentados e, com isso, ajustando o QoS de cada conexão.

A camada 1, ou L1 (*Layer 1*), também chamada de camada PHY (*Physical*), é a camada física e será descrita a seguir, com mais detalhes, pois representa a maior diferença entre o LTE e o NB-IoT.

### <span id="page-27-0"></span>2.4. Camada Física da Interface Aérea

O LTE e o NB-IoT utilizam OFDM (*Orthogonal Frequency Division Multiplexing*) e uma das principais diferenças entre eles se deve ao fato de o NB-IoT ser uma tecnologia que visa diminuição dos custos dos terminais devido à menor complexidade, menor largura de banda e potência de transmissão mais baixa, se comparado ao LTE [\[11\].](#page-71-9) Com isso, o NB-IoT opera com largura de banda de 180 kHz, sendo 12 subportadoras com espaçamento de 15 kHz para *multi-tone* em DL(*Downlink*) ou UL(*Uplink*), ou 48 subportadoras com espaçamento de 3,75 kHz para *single-tone*, somente no UL.

Com a finalidade de causar o menor impacto na rede LTE existente, o NB-IoT, no modo *multi-tone*, preserva muitas características do LTE, como duração de quadro, subquadro e *slot*, sendo que um quadro com 10ms de duração é formado por 10 subquadros com duração de 1 *ms*, e cada subquadro é formado por 2 slots com 0,5 *ms* de duração, como ilustra a [Figura](#page-27-1) 2.4.

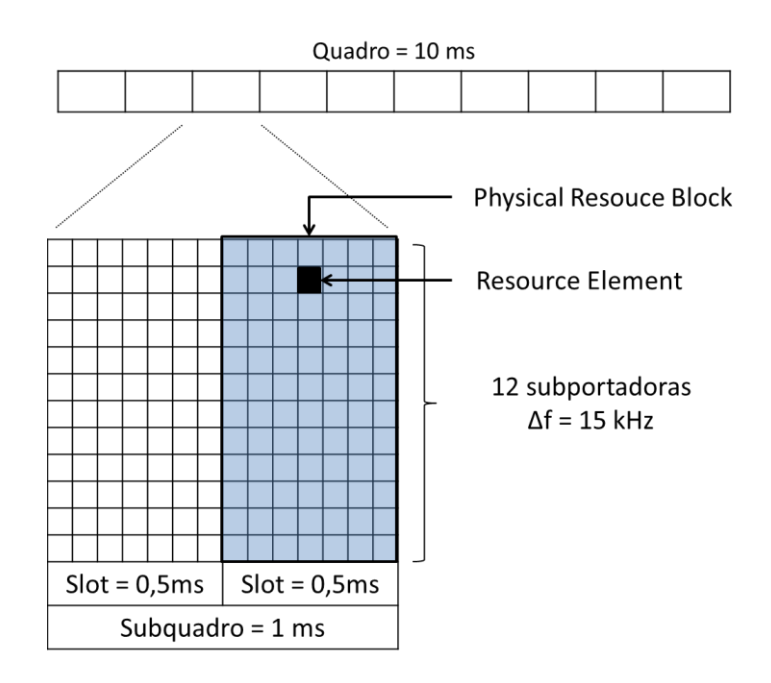

**Figura 2.4:** *Multi Tone*

<span id="page-27-1"></span>Ainda na [Figura 2.4](#page-27-1) é possível observar o PRB (*Physical Resouce Block*). O PRB é o menor recurso LTE que pode ser alocado para um usuário e se trata da ocupação de 12 subportadoras durante o período de um *slot*, que é composto de 7

símbolos OFDM. Por fim, há também o RE (*Resource Element*), que é a ocupação de um símbolo OFDM em uma subportadora. Portanto, um PRB é composto por 84 RE´s.

Já no modo *single-tone*, o quadro também tem 10 *ms* de duração, porém é composto por 5 subquadros com 2 *ms* de duração, formados por apenas um *slot* [\[33\],](#page-73-9) como ilustrado na [Figura](#page-28-0) 2.5.

Outra grande diferença é o modo de operação *Half-Duplex* , sendo suportado somente o FDD (*Frequency Division Duplex*) e não o TDD (*Time Division Duplex*) [\[34\].](#page-73-10)

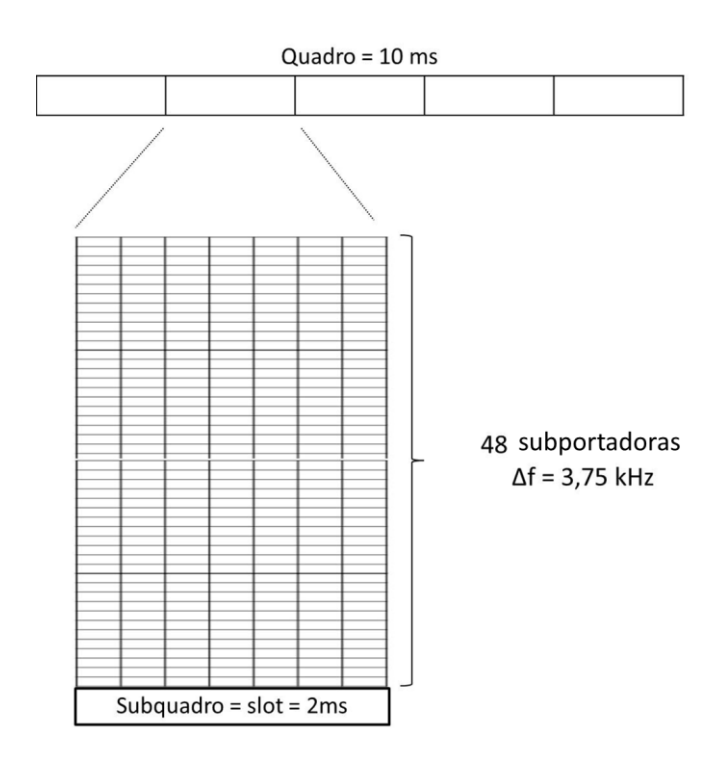

**Figura 2.5:** *Single Tone*

<span id="page-28-0"></span>Um ponto importante são os modos de implementação, que podem ser *Inband*, ocupando um PRB do *grid* LTE; *Guard-band*, utilizando a banda de guarda do LTE; ou *Standalone*, cuja principal ocupação seriam as bandas de 200 kHz do GSM [\[35\].](#page-74-0) A [Figura](#page-29-1) 2.6 ilustra as três formas de implementação e nos mostra que o NB-IoT é adequado para se fazer o *refarming* dos canais GSM, que é a substituição de portadoras GSM por portadoras de tecnologias mais recentes, inclusive o NB-IoT.

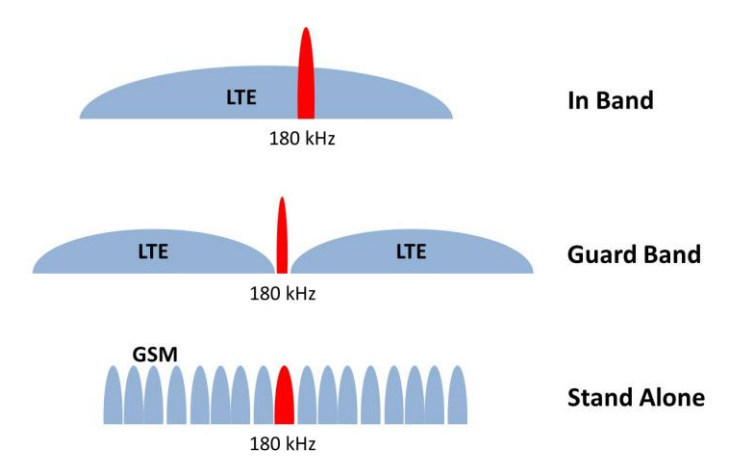

<span id="page-29-1"></span>**Figura 2.6:** *Formas de Implementação do NB-IoT: In Band, Guard Band e Stand Alone.* 

O DL tem múltiplo acesso OFDMA (*Orthogonal Frequency Division Multiple Access*), igual ao LTE, e a modulação usada é a QPSK (*Quadrature Phase-Shift Keying*). Algumas limitações são a codificação *tail bit convolutional coding*, não tendo suporte para *turbo coding*, e trabalhar somente no modo *multi-tone*.

Já o UL tem múltiplo acesso SC-FDMA (*Single Carrier Frequency Division Multiple Access*), também como no LTE, porém utiliza modulação BPSK (*Binary Phase Shift Keying*) e QPSK. A codificação utilizada é o *turbo coding* e há possibilidade de trabalhar nos modos *multi-tone* e *single tone*.

A [Tabela 2.1](#page-29-0) mostra quais são as bandas de operação E-UTRA suportadas pelo NB-IoT, com frequências inferiores e superiores de cada banda, bem como identificação da banda em UL e DL.

<span id="page-29-0"></span>

|               |                     | UL            | DL               |               |            |
|---------------|---------------------|---------------|------------------|---------------|------------|
| <b>Banda</b>  |                     | UE transmite  | UE recebe        |               | Modo       |
| <b>E-UTRA</b> | eNodeB recebe       |               | eNodeB transmite |               | Duplex     |
|               | $f_{\text{UL-low}}$ | $f_{UL-high}$ | $f_{DL-low}$     | $f_{DL-high}$ |            |
|               | 1920 MHz            | 1980 MHz      | 2110 MHz         | 2170 MHz      | <b>FDD</b> |
| 2             | 1850 MHz            | 1910 MHz      | 1930 MHz         | 1990 MHz      | <b>FDD</b> |
| 3             | 1710 MHz            | 1785 MHz      | 1805 MHz         | 1880 MHz      | <b>FDD</b> |
| 5             | 824 MHz             | 849 MHz       | 869 MHz          | 894MHz        | <b>FDD</b> |

**Tabela 2.1:** *Bandas de Operação E-UTRA*

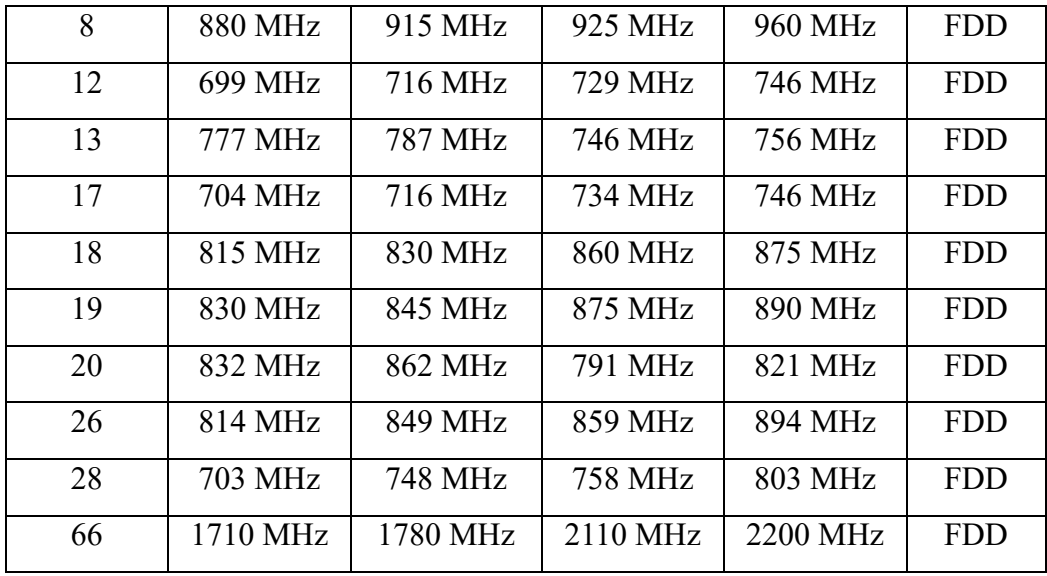

# <span id="page-30-0"></span>2.5. Canais NB-IoT

Na camada física, há ainda uma simplificação quanto ao número de canais e sinais. No DL existem os sinais NPSS (*Narrowband Primary Synchronization Signal*) e NSSS (*Narrowband Secondary Synchronization Signal*), responsáveis pela referência no processo de sincronismo de DL, e os canais NPBCH (*Narrowband Physical Broadcast Channel*), que contém as informações referentes à célula; NPDCCH (*Narrowband Physical Downlink Control Channel*), responsável por enviar informações de controle; e NPDSCH (*Narrowband Physical Downlink Shared Channel*), canal por onde são enviados os dados para cada UE, sendo a ocorrência de cada um deles ilustrada na [Figura](#page-30-1) 2.7 [\[36\].](#page-74-1)

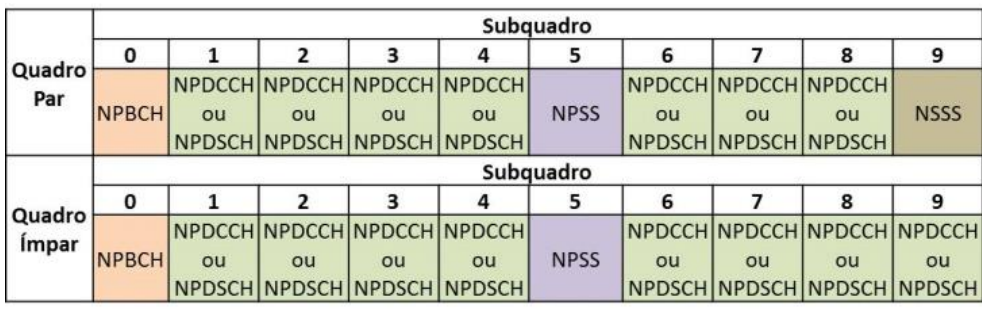

### **Figura 2.7:** *Quadro de DL*

<span id="page-30-1"></span>No UL, existem apenas 2 canais, o NPUSCH (*Narrowband Physical Uplink Shared Channel*), por onde são enviados os dados provenientes de cada UE, e o NPRACH (*Narrowband Physical Random Access Channel*), canal usado somente durante o procedimento de acesso aleatório e objetivo da análise deste trabalho [\[34\].](#page-73-10)

A estrutura do quadro de UL é a mesma ilustrada na [Figura 2.5,](#page-28-0) pois opera somente no modo *Single Tone*, e a ocorrência do canal NPRACH é descrita no capítulo seguinte.

# <span id="page-32-0"></span>**Capítulo 3 – Procedimento de Acesso Aleatório**

Neste capítulo apresenta-se detalhadamente o procedimento de acesso aleatório, evidenciando os parâmetros envolvidos e as condições de sucesso e falha. Por fim é realizada a análise da probabilidade de sucesso no acesso, de grande importância no próximo capítulo.

### <span id="page-32-1"></span>3.1. Descrição do Procedimento

Assim como no LTE, antes de iniciar o PAA (Procedimento de Acesso Aleatório), o UE precisa realizar alguns procedimentos, com o objetivo de obter sincronismo de DL e receber informações sobre a célula.

Primeiramente o UE executa o processo de sincronismo de DL, decodificando os sinais NPSS e NSSS. Assim que tiver êxito, o UE passa a receber informações do sistema pelo MIB (*Master Information Block*), através do canal NPBCH. Após receber o MIB, o UE passa a receber todos os SIBs (*System Information Blocks*), de acordo com o agendamento iniciado pelo MIB e completado com o SIB1, onde cada SIB contém diferentes tipos de informações e parâmetros da célula [\[35\]\[36\].](#page-74-0)

De posse dessas informações e parâmetros, o UE realiza a seleção de PLMN (*Public Land Mobile Network*) e em seguida a seleção de célula, a fim de acampar em uma célula adequada pertencente a sua rede de origem. Neste ponto, o UE já recebeu todos os parâmetros da célula relacionados ao PAA, padronizados pelo 3GPP e definidos pelo operador da rede, conforme a [Tabela 3.1\[37\].](#page-32-2)

<span id="page-32-2"></span>

| Parâmetro             | Valores                                                                                                    |  |  |
|-----------------------|----------------------------------------------------------------------------------------------------|--|--|
| nprach-Periodicity    | $\{40 \text{ ms}, 80 \text{ ms}, 160 \text{ ms}, 240 \text{ ms}, 320 \text{ ms}, 640 \text{ ms}, 1280 \}$<br>ms, 2560 ms |  |  |
| nprach-StartTime      | {8 ms, 16 ms, 32 ms, 64 ms, 128 ms, 256 ms, 512 ms,<br>$1024$ ms                                                         |  |  |
| nprach-NumSubcarriers | ${n12, n24, n36, n48}$                                                                                                   |  |  |

**Tabela 3.1:** *Parâmetros do Acesso Aleatório*

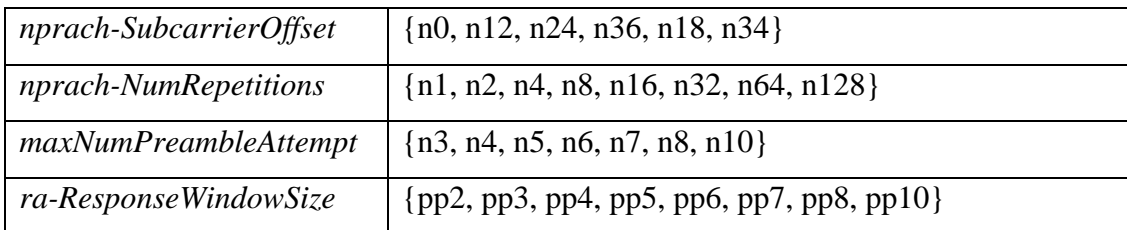

O PAA é baseado em uma das seguintes solicitações de camadas superiores: iniciar sinalização, iniciar transmissão de dados, iniciar recepção de dados e *exceptional report* [\[37\].](#page-74-2)

Ao iniciar o procedimento, a transmissão do NPRACH só pode ser iniciada *nprach\_StartTime* × 30720 ×  $T_s$  unidades de tempo após o inicio do quadro [30] que atenda a condição dada por:

$$
n_f \mod \left(\frac{nprach\_Periodicity}{10}\right) = 0, \tag{1}
$$

onde  $n_f$  é o número do quadro e  $T_s$  é a unidade de tempo de referência no LTE/NB-IoT, que é calculada por:

$$
T_s = \frac{1}{15000 \times 2048} = 32{,}552 \text{ ns} \,. \tag{2}
$$

A transmissão do NPRACH consiste no envio de *nprach-NumRepetitions* preâmbulos sem intervalos, com potência definida pelo número de repetições configurado, como definido nas equações (3) e (4), e embaralhadas com um dos valores de RA-RNTI (*Random Access Radio Network Temporary Identifier*), que são definidos por um algoritmo dependente do instante de tempo da transmissão [\[38\]\[39\].](#page-74-3)

Para o menor número de repetições, a potência de transmissão é calculada por:

$$
P_{NPRACH} = \min(P_{CMAX,c}(i), NPRTP + PL_c), \qquad (3)
$$

onde  $P_{CMAX,c}(i)$  é a máxima potência de transmissão do UE, de acordo com a classe de potência do terminal [\[34\],](#page-73-10) para o subquadro i da célula servidora  $c$ , NPRTP (*Narrowband Preamble Received Target Power*) é a potência do preâmbulo desejada na recepção na eNodeB e  $PL_c$  é a perda de propagação estimada, calculada pelo UE para a célula servidora c.

Para qualquer número de repetições configurado, diferente do mínimo, a potência de transmissão do preâmbulo é calculada de acordo com:

$$
P_{NPRACH} = P_{CMAX,c}(i) \tag{4}
$$

### **O preâmbulo enviado, ilustrado na [Figura 3.1,](#page-34-0) é uma sequência de 4 grupos de símbolos, cada um transmitido em subportadora única, com salto em frequência, onde cada grupo é formado por um prefixo cíclico com duração**  $T_{CP}$  e uma sequência de 5 símbolos iguais, com duração  $T_{SEQ}$ , como pode ser **visto na**

[Tabela 3.2](#page-35-0)[\[34\]\[37\].](#page-73-10) A subportadora inicial e o salto em frequência são definidos pela camada MAC, considerando o parâmetro *nprach-SubcarrierOffset*, uma sequência pseudo aleatória, definida por uma sequência Gold de comprimento 31, e o valor de identidade da célula [\[34\].](#page-73-10)

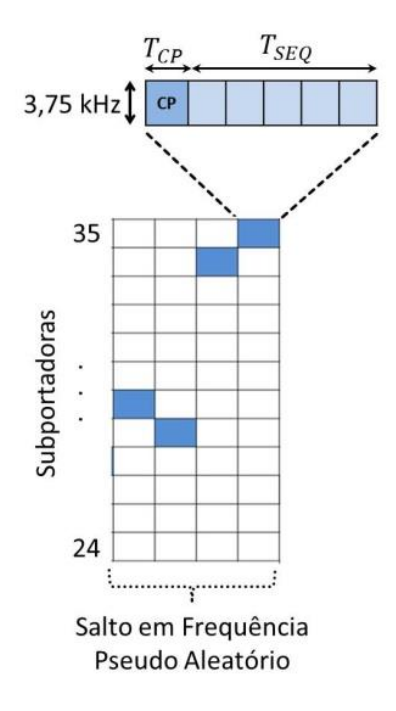

<span id="page-34-0"></span>**Figura 3.1:** *Preâmbulo*

<span id="page-35-0"></span>

| Formato | $\angle CP$       |                  | $I_{SEO}$                  |           |
|---------|-------------------|------------------|----------------------------|-----------|
|         | $2048 \times T_s$ | $66,66 \,\mu s$  | $5 \times 8192 \times T_s$ | $1,33$ ms |
|         | $8192 \times T_s$ | $266,66 \,\mu s$ | $5 \times 8192 \times T_s$ | $1.33$ ms |

**Tabela 3.2:** *Formatos do Preâmbulo*

A duração total de um preâmbulo, considerando os 4 grupos com 5 símbolos e prefixo cíclico é denominada  $T_{PA}$ .

Se dois ou mais UEs enviarem preâmbulos nas mesmas subportadoras, será caracterizada a falha na tentativa. Ou seja, haverá sucesso se somente um UE enviar preâmbulos em cada subportadora.

Após enviar os preâmbulos, o UE aguarda uma confirmação da rede dentro de uma janela de resposta com duração igual a *ra-ResponseWindowSize*, o que caracteriza um sucesso na tentativa de acesso. Da mesma forma, a falha na tentativa de acesso se caracteriza pela falta de uma confirmação da rede dentro da janela de resposta. Esta janela de resposta se inicia 41 subquadros após o subquadro que contém o fim das repetições do preâmbulo, quando o parâmetro *nprach-NumRepetitions* for maior ou igual a 64 repetições. Caso contrário, a janela de resposta tem seu início 4 subquadros após o subquadro que contém o fim das repetições do preâmbulo [\[38\]\[39\].](#page-74-3) Este período de espera entre o fim da transmissão do preâmbulo e o início da janela de resposta é denominado  $T_{\text{esn}}$ .

Se houver falha nesta tentativa, ou seja, se durante a janela de resposta o UE não detectar no NPDCCH o DCI (*Downlink Control Information*) embaralhado pelo RA-RNTI correspondente, o UE deve enviar uma nova sequência de preâmbulos, no máximo 12 ms após o subquadro que contém a resposta, respeitando o parâmetro *maxNumPreambleAttempt*, que se refere ao número máximo de tentativas de sucesso, antes de ser considerada uma falha de acesso [\[38\].](#page-74-3) Este intervalo entre as tentativas de envio dos preâmbulos é denominado  $T_{int}$ .

Porém, se houver sucesso nessa tentativa, ou seja, se durante a janela de resposta o UE detectar no NPDCCH o DCI embaralhado pelo RA-RNTI correspondente, e houver uma resposta à sequência de preâmbulos transmitida, o UE envia uma solicitação de conexão RRC, utilizando os recursos indicados pela resposta da rede, e
aguarda por uma resposta da rede por um período igual ao temporizador T300, conforme a [Tabela 3.3](#page-36-0) [\[37\].](#page-74-0)

<span id="page-36-0"></span>

| Parâmetro | Valores                                                                                                    |
|-----------|----------------------------------------------------------------------------------------------------|
| T300      | $\left( \frac{2500 \text{ ms}}{4000 \text{ ms}}, \frac{4000 \text{ ms}}{6000 \text{ ms}}, \frac{10000 \text{ ms}}{15000 \text{ ms}}, \frac{15000 \text{ ms}}{25000 \text{ ms}}, \frac{40000 \text{ ms}}{15000 \text{ ms}} \right)$ |
|           | ms, 60000 ms                                                                                                    |

**Tabela 3.3:** *Parâmetros de RRC*

Se houver uma resposta positiva enviada pela rede durante o período indicado, o UE prossegue com a conexão e inicia a transmissão ou recepção de dados, indicando assim o fim do procedimento de acesso aleatório.

Porém, caso não haja uma resposta positiva enviada pela rede durante o período indicado, o UE pode iniciar novamente o procedimento de acesso aleatório, se assim for indicado por camadas superiores (RRC). A [Figura 3.2](#page-37-0) e a [Figura 3.3](#page-38-0) ilustram o processo de *Cell Search* e todo o PAA descrito anteriormente. O processo de *Cell Search*, ou busca de célula, ocorre sempre que o UE é ligado e consiste em realizar o sincronismo de DL, receber informações e parâmetros da célula, seleção de PLMN e seleção de célula, conforme descrito anteriormente. Somente após este processo e de posse das informações da célula, é que o UE pode iniciar o PAA.

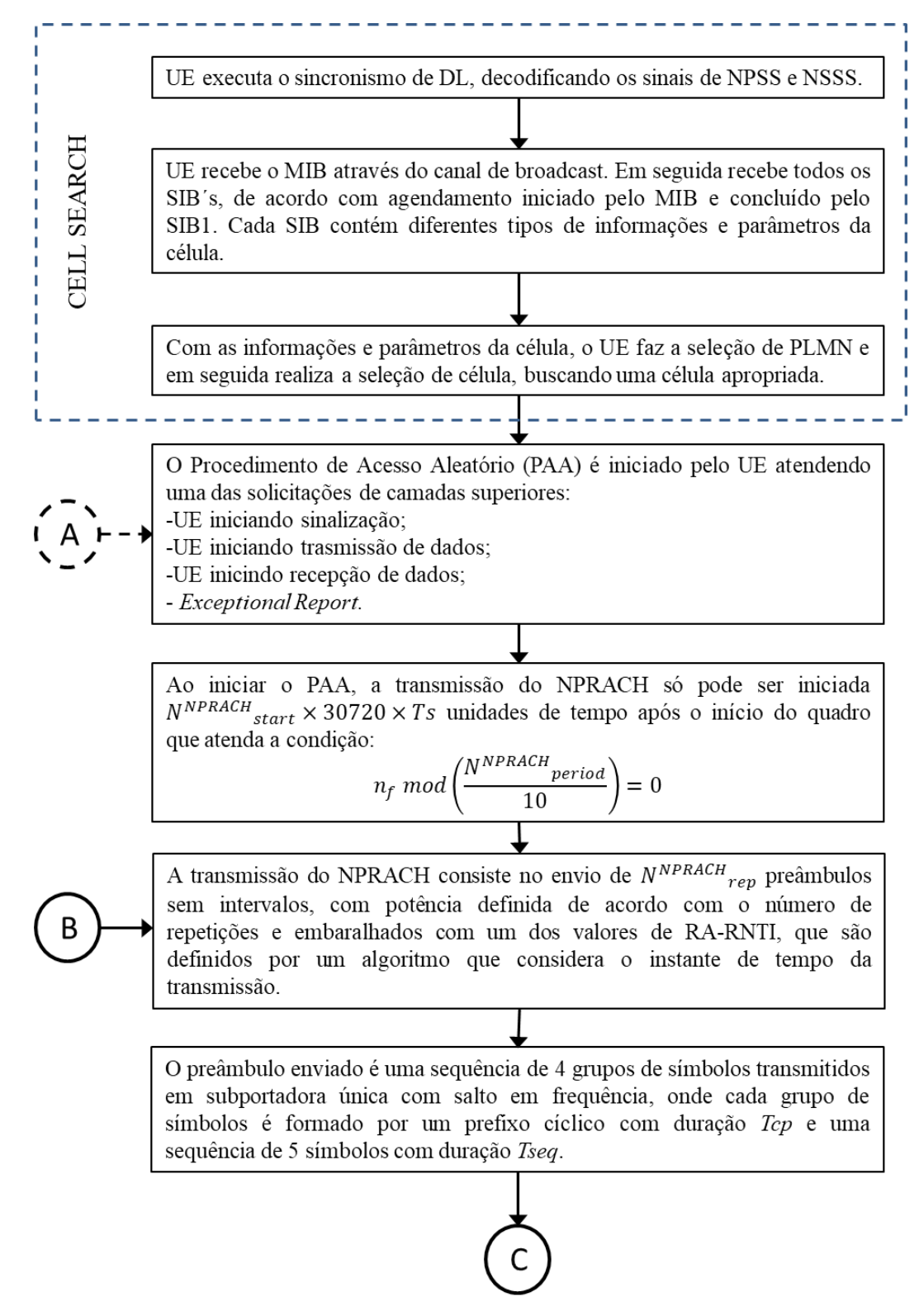

<span id="page-37-0"></span>**Figura 3.2:** *Fluxograma do Procedimento de acesso aleatório (parte 1 de 2)*

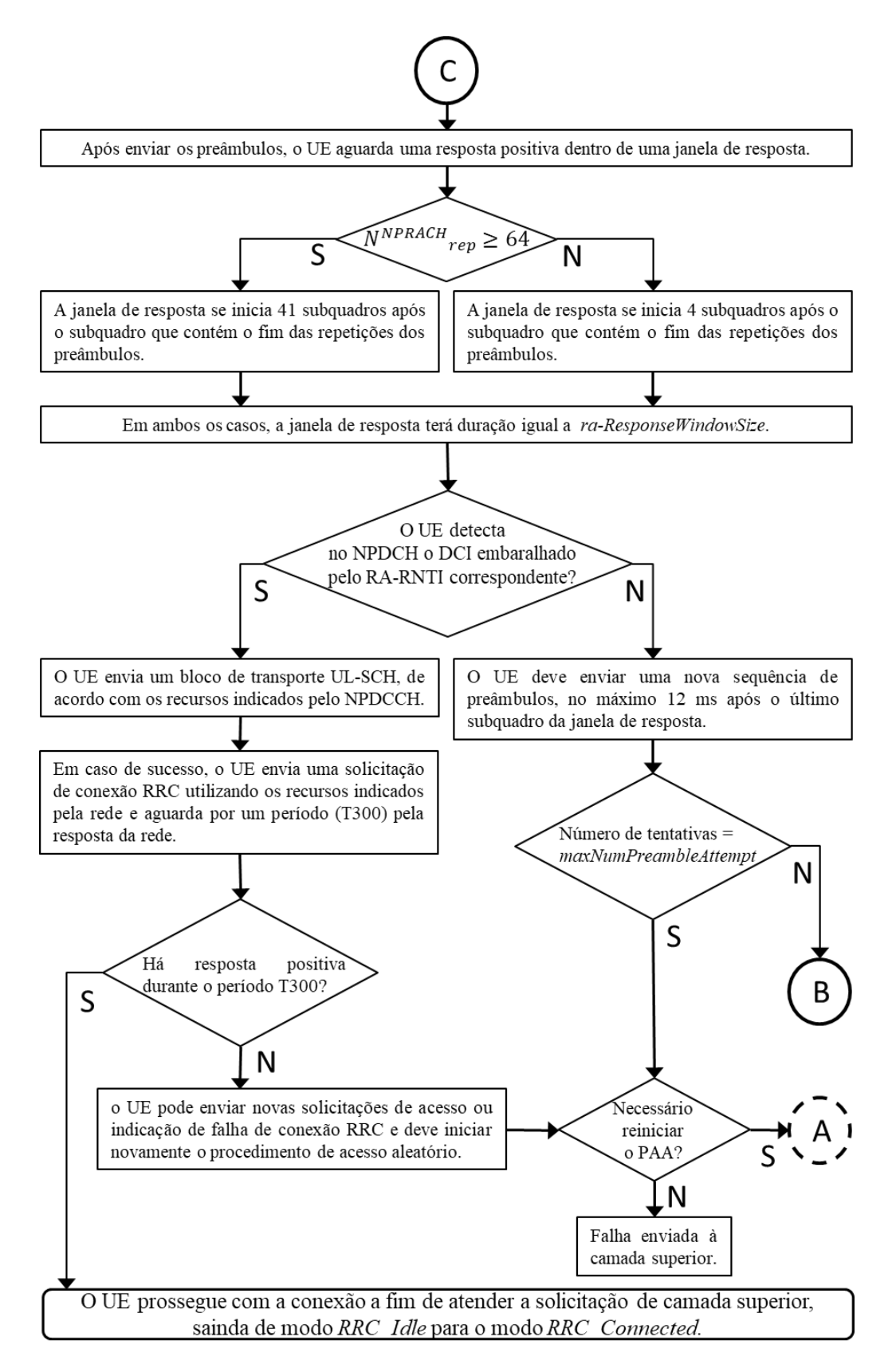

<span id="page-38-0"></span>**Figura 3.3:** *Fluxograma do Procedimento de acesso aleatório (parte 2 de 2)*

## 3.2. Análise da Probabilidade de Sucesso no Acesso

A análise apresentada neste trabalho é realizada como um experimento no qual *k* sequências de preâmbulos são colocadas em *n* subportadoras.

A condição de sucesso no PAA ocorrerá somente quando apenas um UE enviar preâmbulos em uma determinada subportadora inicial. Da mesma forma, a condição de colisão ocorrerá quando mais de um UE enviar preâmbulos na mesma subportadora inicial.

Para a obtenção do número de sucessos no PAA, não é necessário conhecer quais são as subportadoras em uso. Para tanto, utilizam- se os exemplos a seguir, para os quais se define como número de subportadoras disponíveis (*nprach-NumSubcarriers*) na rede e k como o número de terminais ativos (terminais tentando acessar a rede) além do terminal de interesse.

<span id="page-39-0"></span>Primeiramente, considera-se que existam 3 subportadoras ( $n = 3$ ) e que não haja nenhum terminal ativo  $(k = 0)$ , além do terminal sob análise, tentando ocupar qualquer uma das subportadoras, *sp1*, *sp<sup>2</sup>* e *sp3*, como observado na [Tabela 3.4.](#page-39-0)

**Tabela 3.4:** *Eventos possíveis para*  $n = 3 e k = 0$ 

| Eventos   | Subportadoras   |                   |                 |  |  |
|-----------|-----------------|-------------------|-----------------|--|--|
| Possíveis | $n=3$           |                   |                 |  |  |
|           | sp <sub>1</sub> | sp <sub>2</sub>   | sp <sub>3</sub> |  |  |
| Terminais | 0               | $\mathbf{\Omega}$ | 0               |  |  |
| Ativos    |                 |                   |                 |  |  |

Como não há terminais ativos, se um novo terminal tentar acessar qualquer uma das subportadoras, haverá sucesso, como calculado em (5), pois há 3 possibilidades de sucesso em 3 possíveis eventos.

$$
P_s = \frac{3}{3} = 1\tag{5}
$$

Considerando agora que haja um terminal ativo  $(k = 1)$  ocupando uma das 3 subportadoras ( $n = 3$ ), a [Tabela 3.5](#page-40-0) mostra todos os possíveis eventos.

| Eventos<br>Possíveis | Subportadoras<br>$n = 3$ |                 |                 |  |
|----------------------|--------------------------|-----------------|-----------------|--|
|                      | sp <sub>1</sub>          | sp <sub>2</sub> | sp <sub>3</sub> |  |
| Terminais            |                          | 0               | 0               |  |
| <b>Ativos</b>        | 0                        |                 |                 |  |
|                      | ⋂                        | ∩               |                 |  |

<span id="page-40-0"></span>**Tabela 3.5:** *Eventos possíveis para*  $n = 3 e k = 1$ 

A probabilidade de sucesso será calculada dividindo o número total de subportadoras livres pelo total de eventos, como mostrado em (6).

$$
P_s = \frac{6}{9} = 0,6666 \tag{6}
$$

<span id="page-40-1"></span>Se houverem 2 terminais ativos ( $k = 2$ ), identificados como A e B, e as mesmas 3 subportadoras( $n = 3$ ), os possíveis eventos são mostrados na [Tabela 3.6](#page-40-1)

| Eventos<br>Possíveis | Subportadoras   |                 |                |  |
|----------------------|-----------------|-----------------|----------------|--|
|                      | $n=3$           |                 |                |  |
|                      | sp <sub>1</sub> | sp <sub>2</sub> | sp3            |  |
|                      | AВ              | $\theta$        | 0              |  |
|                      | 0               | AB              | $\overline{0}$ |  |
|                      | $\overline{0}$  | $\overline{0}$  | AB             |  |
| Terminais            | $\mathsf{A}$    | B               | 0              |  |
| Ativos               | B               | $\mathbf{A}$    | $\overline{0}$ |  |
|                      | $\overline{A}$  | $\overline{0}$  | B              |  |
|                      | B               | $\overline{0}$  | $\overline{A}$ |  |
|                      | $\overline{0}$  | $\mathbf{A}$    | B              |  |
|                      | $\overline{0}$  | B               | A              |  |

**Tabela 3.6:** *Eventos possíveis para*  $n = 3 e k = 2$ 

Novamente, a probabilidade de sucesso será calculada dividindo o número total de subportadoras livres pelo total de eventos, como pode ser visto em (7).

$$
P_s = \frac{12}{27} = 0.4444 \tag{7}
$$

Por fim, serão consideradas 5 sequências de preâmbulos ( $k = 5$ ), ou 5 terminais ativos, ocupando as 3 subportadoras ( $n = 3$ ). Todos os possíveis eventos gerados por essa ocupação são apresentados na [Tabela 3.7,](#page-41-0) e representam a transmissão de 5 sequencias de preâmbulos, sendo que cada sequência pode ser enviada em uma das 3 subportadoras. Em função do número de ocorrências, estes eventos foram agrupados em 5 classes, *v*, *w*, *x*, *y* e *z*. O número de ocorrências dos eventos *vi* é igual para qualquer *i*, e diferente do número de ocorrências de *wi*, *xi*, *yi* e *zi*. Os eventos *vi* ocorrem apenas uma vez, enquanto cada um dos eventos *wi*, *xi*, *yi* e *zi* ocorrem, respectivamente, 5, 10, 20 e 30 vezes. Estes números de ocorrências são obtidos através da combinação de sequências de preâmbulos em cada tipo de evento. Por exemplo, o evento *w<sup>1</sup>* (4,1,0) se repete 5 vezes, pois as seguintes combinações de sequências de preâmbulos são possíveis:  $(k_1 k_2 k_3 k_4, k_5, 0)$ ,  $(k_1 k_2 k_3 k_5, k_4, 0)$ ,  $(k_1 k_2 k_4$  $k_5$ ,  $k_3$ , 0),  $(k_1 k_3 k_4 k_5, k_2, 0)$  e  $(k_2 k_3 k_4 k_5, k_1, 0)$ .

<span id="page-41-0"></span>

| Eventos        | Subportadoras    |                  | <b>Sucessos</b>  | Total de         |              |
|----------------|------------------|------------------|------------------|------------------|--------------|
| Possíveis      |                  | $n=3$            |                  | Possíveis        | Ocorrências  |
|                | sp <sub>1</sub>  | sp <sub>2</sub>  | sp <sub>3</sub>  | $\boldsymbol{S}$ | $\varrho$    |
| $v_I$          | 5                | $\overline{0}$   | $\boldsymbol{0}$ | $\overline{2}$   |              |
| v <sub>2</sub> | $\boldsymbol{0}$ | 5                | $\boldsymbol{0}$ | $\mathbf{2}$     | $\mathbf{1}$ |
| $v_3$          | $\boldsymbol{0}$ | $\boldsymbol{0}$ | 5                | $\overline{2}$   |              |
| $W_I$          | $\overline{4}$   | $\mathbf{1}$     | $\boldsymbol{0}$ | $\mathbf{1}$     |              |
| W <sub>2</sub> | $\overline{4}$   | $\boldsymbol{0}$ | $\mathbf{1}$     | $\mathbf{1}$     |              |
| $W_3$          | $\boldsymbol{0}$ | $\overline{4}$   | $\mathbf{1}$     | $\mathbf{1}$     | 5            |
| $W_4$          | $\mathbf{1}$     | $\overline{4}$   | $\overline{0}$   | $\mathbf{1}$     |              |
| $W_5$          | $\boldsymbol{0}$ | $\mathbf{1}$     | $\overline{4}$   | $\mathbf{1}$     |              |
| $W_6$          | $\mathbf{1}$     | $\boldsymbol{0}$ | $\overline{4}$   | $\mathbf{1}$     |              |
| $x_I$          | 3                | $\overline{2}$   | $\boldsymbol{0}$ | $\mathbf{1}$     |              |
| $x_2$          | 3                | $\overline{0}$   | $\overline{2}$   | $\mathbf{1}$     | 10           |
| $\chi_3$       | $\boldsymbol{0}$ | 3                | $\overline{2}$   | $\mathbf 1$      |              |

**Tabela 3.7:** *Eventos possíveis dado*  $n = 3 e k = 5$ 

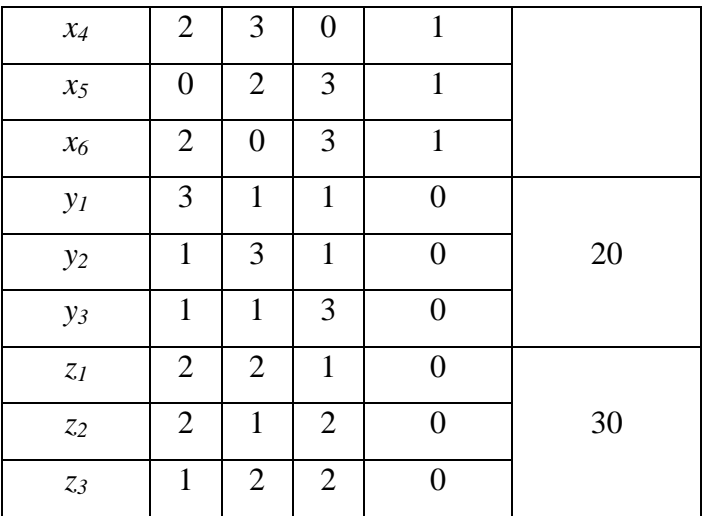

Neste exemplo, para saber o número de sucessos  $(Ns)$ , deve-se somar o número total de ocorrências de subportadoras livres  $(Sv, Sw, Sx, Sy, Sz)$ , multiplicado pela quantidade de combinações de cada evento  $(Qv, Qw, Qx, Qy, Qz)$ . Os valores de  $Sv$ , Sw, Sx, Sy e Sz são obtidos na [Tabela 3.7,](#page-41-0) analisando todas subportadoras, e os valores de  $Qv$ ,  $Qw$ ,  $Qx$ ,  $Qy$  e  $Qz$  são, respectivamente, 1, 5, 10, 20 e 30, como já citado no início desta subseção.

Com isso, calculando  $Ns$  em  $(8)$  tem-se

$$
Ns = Qv \times \sum Sv + Qw \times \sum Sw + Qx \times \sum Sx + Qy \times \sum Sy +
$$
  
+ 
$$
Qz \times \sum Sz
$$
  
= 
$$
1 \times 6 + 5 \times 6 + 10 \times 6 + 20 \times 0 + 30 \times 0
$$
  
= 96.

Já o número total (*Nt*) de eventos, calculado em (9), se dá pela multiplicação do total de ocorrências para cada um dos eventos (*v, w, x, y* e *z*) pela quantidade de combinações de cada evento, multiplicado ainda pelo número de subportadoras (*Np*).

$$
Nt = Np \times (Qv \times \sum v + Qw \times \sum w + Qx \times \sum x + Qy \times \sum y + Qz
$$
  
 
$$
\times \sum z
$$
  
= 3 × (1 × 3 + 5 × 6 + 10 × 6 + 20 × 3 + 30 × 3)  
= 729. (9)

Para se calcular a probabilidade de sucesso, em (10), divide-se o número de sucessos pelo número total de eventos.

$$
Ps = Ns/Nt
$$
  
= 96/729  
= 0,13168. (10)

A probabilidade de um terminal selecionar qualquer uma das  $n$  subportadoras é igual a  $\frac{1}{n}$ . Portanto, com 1 terminal ativo, a probabilidade de sucesso (Ps), ou seja, a probabilidade de um terminal selecionar uma subportadora livre das  $n$  disponíveis, é dada por

$$
Ps = \left(1 - \frac{1}{n}\right). \tag{11}
$$

Agora, com 2 terminais ativos, outro terminal irá selecionar uma subportadora. A probabilidade de sucesso  $(Ps)$ , ou seja, a probabilidade de um terminal selecionar uma subportadora livre das  $n$  disponíveis, é dada por

$$
Ps = \left(1 - \frac{1}{n}\right) \times \left(1 - \frac{1}{n}\right) = \left(1 - \frac{1}{n}\right)^2.
$$
 (12)

Seguindo esta análise com incremento sucessivo do número de terminais ativos na rede, conclui-se que a probabilidade de sucesso de acesso, dado o número de subportadoras  $(n)$  e o número de terminais ativos  $(k)$  é calculada em (13), lembrando que  $k$  representa o número de terminais em tentativa de transmissão, além do terminal de interesse.

$$
p_s(n,k) = \left(1 - \frac{1}{n}\right)^k.
$$
\n(13)

Com isso, tem-se

$$
p_s(3,0) = \left(1 - \frac{1}{3}\right)^0 = 1\tag{14.1}
$$

$$
p_s(3,1) = \left(1 - \frac{1}{3}\right)^1 = 0,6666\tag{14.2}
$$

$$
p_s(3,2) = \left(1 - \frac{1}{3}\right)^2 = 0,4444 \tag{14.3}
$$

$$
p_s(3,5) = \left(1 - \frac{1}{3}\right)^5 = 0,1316.
$$
 (14.4)

Os valores encontrados em (14.1), (14.2), (14.3) e (14.4) são, respectivamente, os mesmos encontrados em (5), (6), (7) e (10), portanto confirmam que (13) está correta.

Para uma última verificação, no segundo exemplo, análogo ao primeiro, altera-se o número de subportadoras, de 3 para 5 ( $n = 5$ ) e o número de sequências de preâmbulos, de 5 para 3 ( $k = 3$ ). Seguindo a mesma análise feita anteriormente, a [Tabela 3.8](#page-44-0) mostra que os eventos *xi* ocorrem apenas uma vez, enquanto cada um dos eventos *yi* e *zi* ocorrem, respectivamente, 3 e 6 vezes.

<span id="page-44-0"></span>

| Eventos        | Subportadoras   |                 |                 |                  |                 | <b>Sucessos</b>  | Total de     |
|----------------|-----------------|-----------------|-----------------|------------------|-----------------|------------------|--------------|
| Possíveis      | $n=5$           |                 |                 |                  |                 | Possíveis        | Ocorrências  |
|                | sp <sub>1</sub> | sp <sub>2</sub> | sp <sub>3</sub> | sp <sub>4</sub>  | sp <sub>5</sub> | $\boldsymbol{S}$ | Q            |
| $x_1$          | 3               | $\overline{0}$  | $\overline{0}$  | $\overline{0}$   | $\overline{0}$  | 4                |              |
| $x_2$          | $\overline{0}$  | 3               | $\overline{0}$  | $\boldsymbol{0}$ | $\overline{0}$  | 4                |              |
| $\chi_{\beta}$ | $\overline{0}$  | $\overline{0}$  | 3               | $\overline{0}$   | $\overline{0}$  | $\overline{4}$   | $\mathbf{1}$ |
| $x_4$          | 0               | $\overline{0}$  | $\theta$        | 3                | $\overline{0}$  | $\overline{4}$   |              |
| $x_5$          | 0               | $\overline{0}$  | $\overline{0}$  | $\overline{0}$   | 3               | 4                |              |
| $y_1$          | $\overline{2}$  | $\mathbf{1}$    | $\overline{0}$  | $\overline{0}$   | $\overline{0}$  | 3                |              |
| $y_2$          | $\overline{2}$  | $\overline{0}$  | 1               | $\overline{0}$   | $\overline{0}$  | 3                | 3            |
| $y_3$          | $\overline{2}$  | $\overline{0}$  | 0               | 1                | $\overline{0}$  | 3                |              |

**Tabela 3.8:** *Eventos possíveis dado*  $n = 5 e k = 3$ 

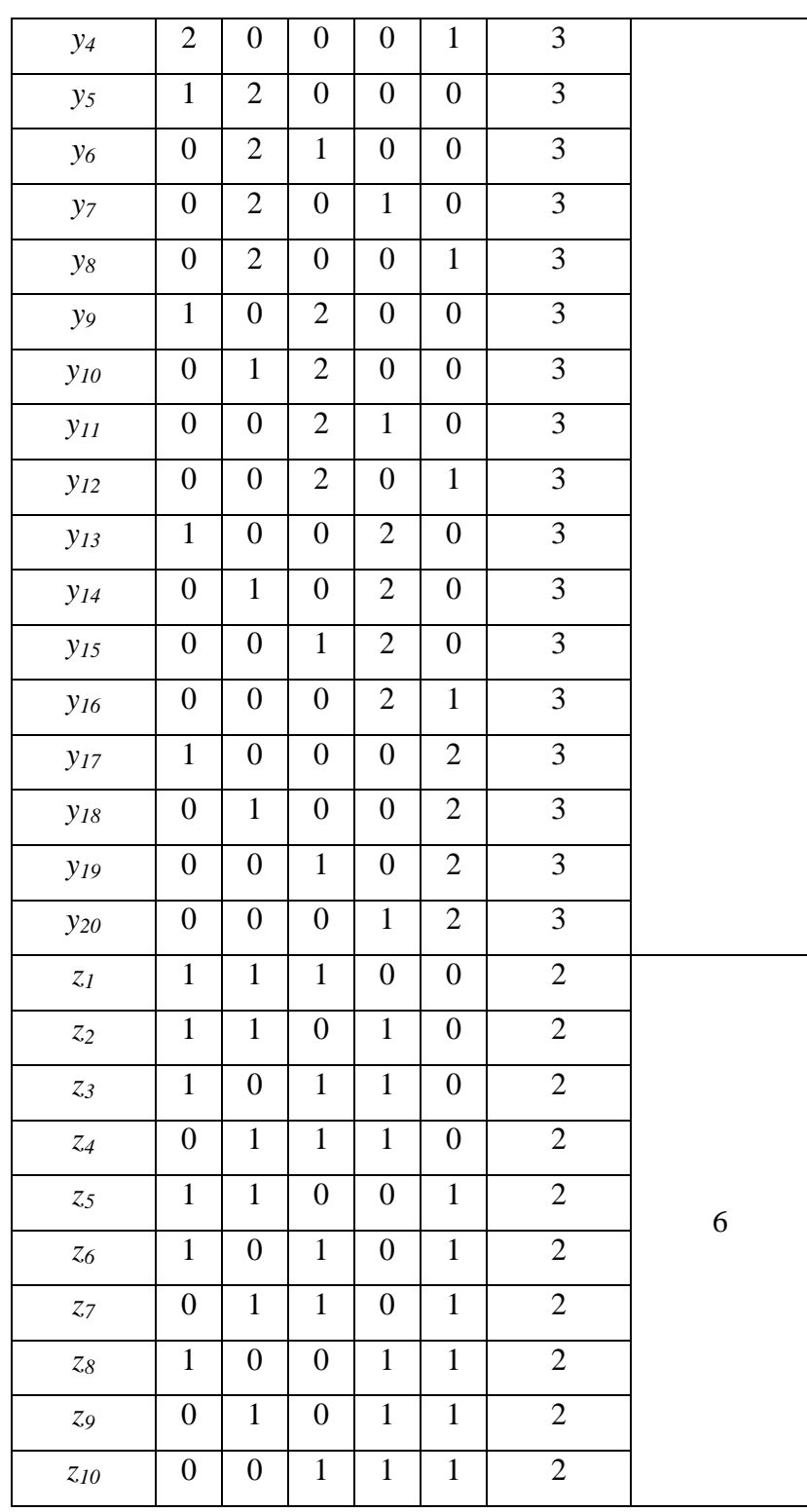

Utilizando (8), porém com valores deste segundo exemplo, em (15) tem-se o número de sucessos igual a

$$
Ns = Qx \times \sum Sx + Qy \times \sum Sy + Qz \times \sum Sz
$$
  
= 1 × 20 + 3 × 60 + 6 × 20  
= 320. (15)

Da mesma forma, utilizando (9), porém com valores do segundo exemplo, temse o número total de eventos calculado por

$$
Nt = Np \times (Qx \times \sum x + Qy \times \sum y + Qz \times \sum z)
$$
  
= 5 \times (1 \times 5 + 3 \times 20 + 6 \times 10)  
= 625. (16)

Por fim dividindo o número de sucessos para tal condição pelo número total de eventos, como em (11), tem-se em (17) a probabilidade de sucesso (*Ps*) dado por

$$
Ps = Ns/Nt
$$
  
= 320/625  
= 0.512. (17)

Utilizando (13) para  $n = 5 e k = 3$ , tem-se

$$
p_s(n,k) = \left(1 - \frac{1}{n}\right)^k
$$
  
\n
$$
p_s(5,3) = \left(1 - \frac{1}{5}\right)^3
$$
  
\n
$$
= 0,512.
$$
 (18)

Observa-se que (17) e (18) apresentam os mesmos valores, confirmando o cálculo apresentado em (13). Então, a probabilidade de sucesso em função de  $n$  e  $k$  é dada por

$$
p_s(n,k) = \left(1 - \frac{1}{n}\right)^k. \tag{19}
$$

Porém, como visto no início deste capítulo, se durante a janela de resposta ao envio da sequência de preâmbulos, o UE não obtiver uma resposta positiva, o UE deve enviar uma nova sequência de preâmbulos, respeitando o parâmetro *maxNumPreambleAttempt*, com a finalidade de aumentar a probabilidade de sucesso no acesso. Para facilitar a formulação da probabilidade de sucesso final, o parâmetro *maxNumPreambleAttempt* será chamado de  $r_{max}$  e o número da tentativa atual será chamado de  $r$ .

A cada nova tentativa, o número de terminais ativos tentando acessar a rede diminui em relação à tentativa anterior, pois alguns terminais já tiveram sucesso, como descrito por

$$
k_r = k_{r-1} - (k_{r-1} \times p_{s r-1}(n, k_{r-1}))
$$
  
com 2 \le r \le r<sub>max</sub>  
e k<sub>1</sub> = k (20)

em que  $p_{s,r-1}(n, k_{r-1})$  é a probabilidade de sucesso, dada pela Equação 19, na  $(r - 1)$ -ésima tentativa.

Com isso, a probabilidade de sucesso na  $r$ -ésima tentativa, considerando falhas nas tentativas anteriores é dada por

$$
p_{s r} (n, k_r) = \left(1 - \frac{1}{n}\right)^{k_r}
$$
  
 
$$
\times ((1 - p_{s r-1} (n, k_{r-1})) \times (1 - p_{s r-2} (n, k_{r-2})) \times ...
$$
  
 
$$
\times (1 - p_{s 1} (n, k_1)))
$$
  
\n
$$
p_{s r} (n, k_r) = \left(1 - \frac{1}{n}\right)^{k_r} \prod_{j=1}^{r-1} (1 - p_{s r-j} (n, k_{r-j})).
$$
 (21)

Portanto, a probabilidade de sucesso final, considerando o número máximo de tentativas  $r$  é descrita por

$$
P_s = p_{s1}(n, k_1) + ((p_{s2}(n, k_2) \times (1 - p_{s1}(n, k_1))) + \cdots + ((p_{s\,rmax}(n, k_{rmax}) \times (1 - p_{s\,rmax-1}(n, k_{rmax-1})) \times \cdots \times (1 - p_{s1}(n, k_1))) P_s = \sum_{l=1}^{rmax} p_{s\,l}(n, k_l) \prod_{j=1}^{l-1} (1 - p_{s\,l-j}(n, k_{l-j})).
$$
 (22)

Na Equação (22) observa-se que a probabilidade de sucesso final depende do número de terminais ativos (k) e dos parâmetros *nprach-NumSubcarriers* (n) e  $maxNumPreambleAttempt (r_{max}).$ 

A [Figura 3.4](#page-48-0) ilustra a probabilidade de sucesso  $(P_s)$  em função do número de terminais ativos (k) para um número de subportadoras fixado em 12 ( $n = 12$ ), para diferentes valores de tentativas  $(r_{max})$  e, como referência, a probabilidade de sucesso quando não há retransmissões. Da mesma forma, a [Figura 3.5](#page-49-0) considera um número de subportadoras fixado em 24, a [Figura 3.6](#page-49-1) considera um número de subportadoras fixado em 36 e a [Figura 3.7](#page-50-0) considera um número de subportadoras fixado em 48.

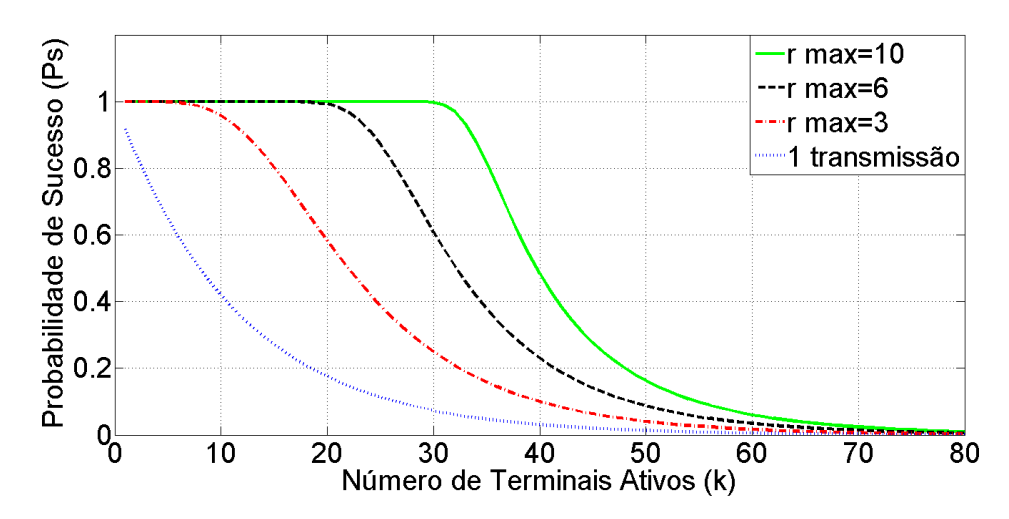

<span id="page-48-0"></span>**Figura 3.4:** *Probabilidade de Sucesso em função do número de terminais ativos (k), para n=12.*

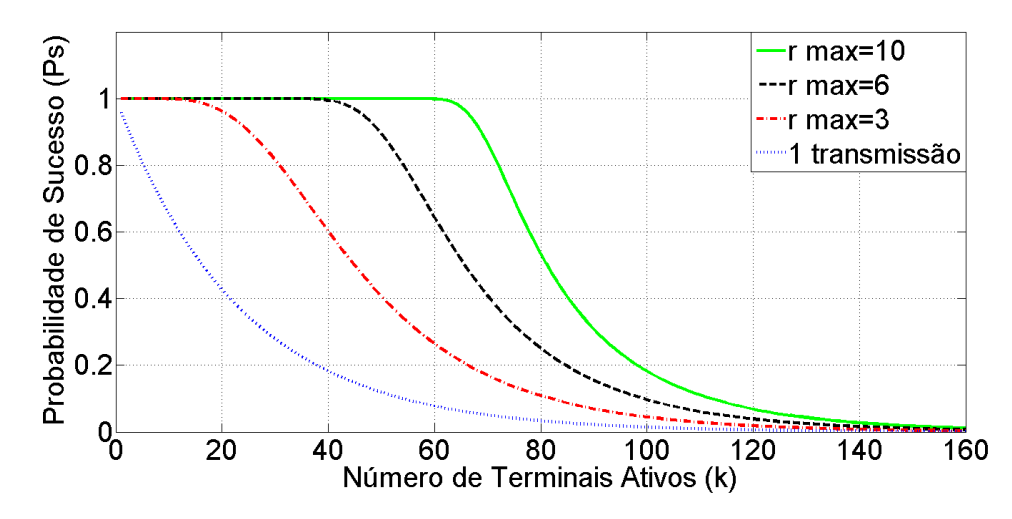

<span id="page-49-0"></span>**Figura 3.5:** *Probabilidade de Sucesso em função do número de terminais ativos (k), para n=24.*

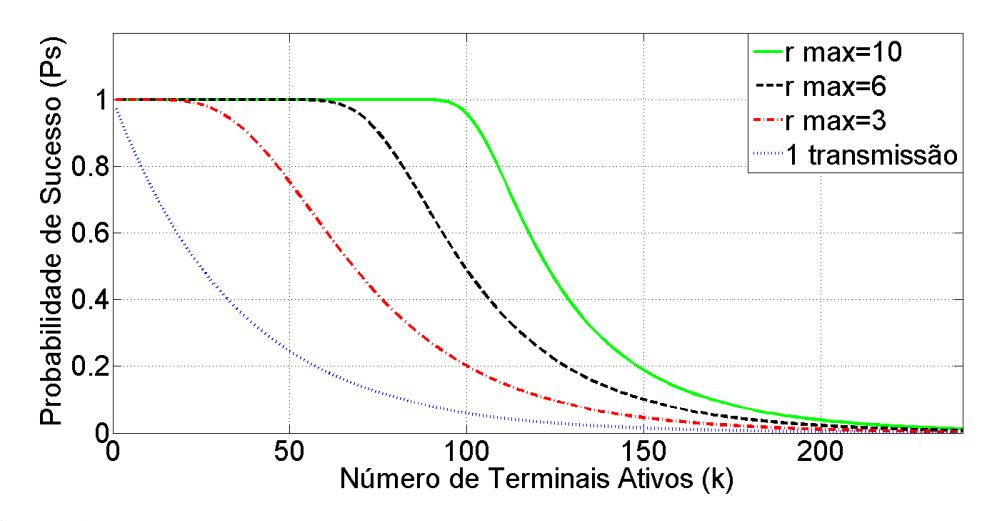

<span id="page-49-1"></span>**Figura 3.6:** *Probabilidade de Sucesso em função do número de terminais ativos (k), para n=36.*

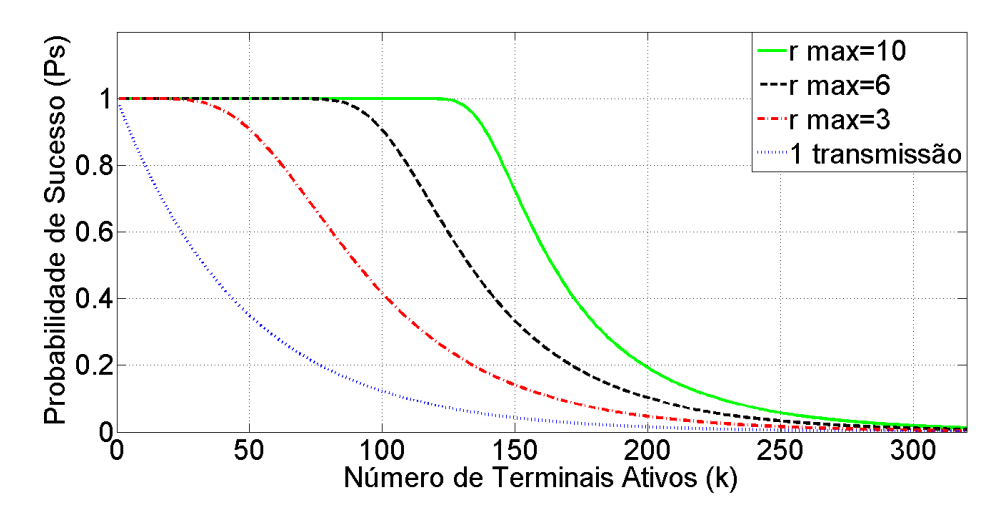

<span id="page-50-0"></span>**Figura 3.7:** *Probabilidade de Sucesso em função do número de terminais ativos (k), para n=48.*

É possível observar que quanto maior o número de tentativas  $(r_{max})$ , maior será a probabilidade de sucesso para o mesmo número de terminais ativos  $(k)$ .

Para cada valor de tentativas  $(r_{max})$  é possível calcular a probabilidade de sucesso  $(P_s)$  para diferentes valores de subportadoras disponíveis para o PAA  $(n)$ , descrito na [Tabela 3.1.](#page-32-0) Na [Figura 3.8](#page-51-0) estão representadas as probabilidades de sucesso  $(P_s)$  em função do número de terminais ativos  $(k)$  para um número de tentativas fixado em 3 ( $r_{max} = 3$ ) e diferentes valores de subportadoras disponíveis  $(n)$ . Da mesma forma, a [Figura 3.9](#page-51-1) considera um número de tentativas fixado em 6 e a [Figura 3.10](#page-52-0) considera um número de tentativas fixado em 10. Foram consideradas 3, 6 e 10 tentativas nos 3 cenários diferentes, por representarem o parâmetro *maxNumPreambleAttempt,* respectivamente, em seu valor mínimo, intermediário e máximo, conforme a [Tabela 3.1.](#page-32-0)

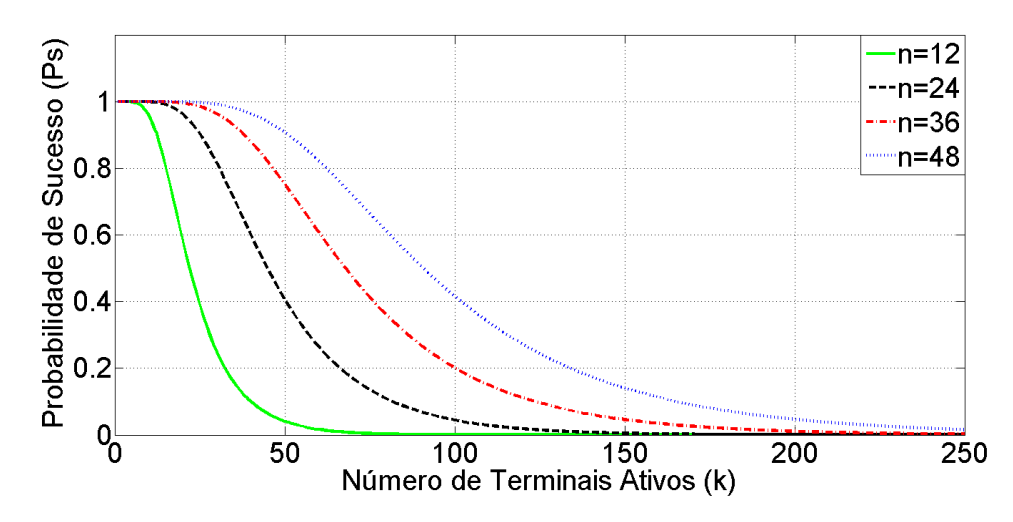

<span id="page-51-0"></span>**Figura 3.8:** *Probabilidade de Sucesso em função do número de terminais ativos (k), para*  $r_{max} = 3$ .

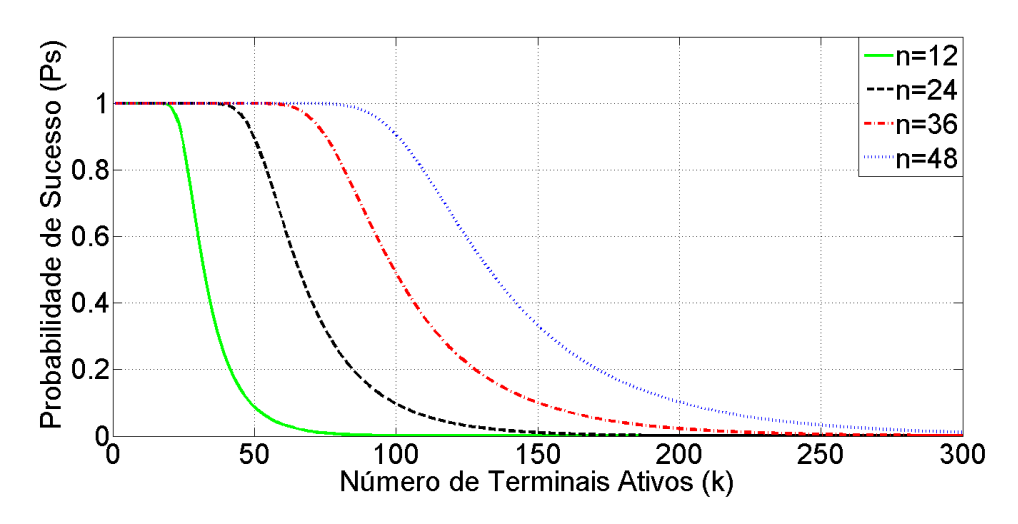

<span id="page-51-1"></span>**Figura 3.9:** *Probabilidade de Sucesso em função do número de terminais ativos (k),*   $para$   $r_{max}=6$ .

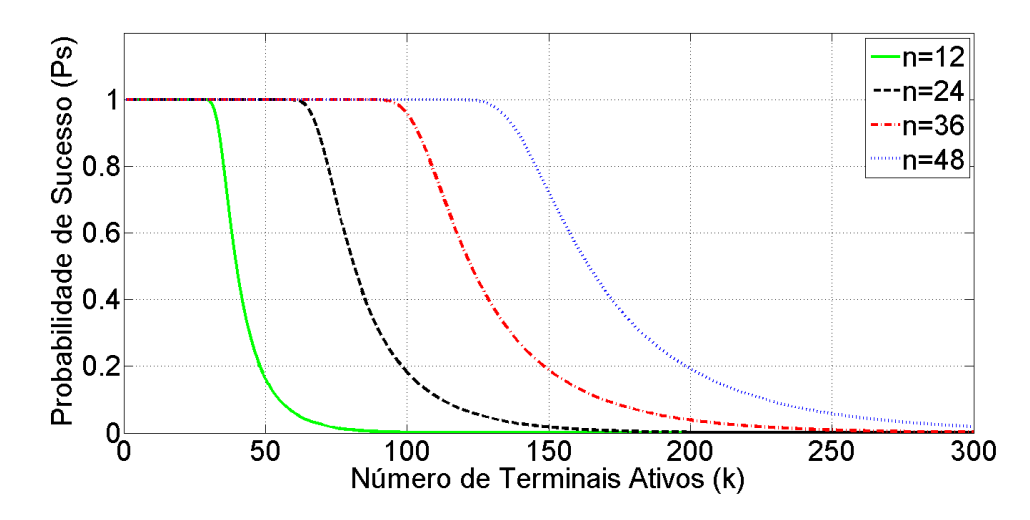

<span id="page-52-0"></span>**Figura 3.10:** *Probabilidade de Sucesso em função do número de terminais ativos (k), para*  $r_{max}$ =10.

É possível afirmar que a probabilidade de sucesso em função do número de terminais ativos é maior quanto maior for o número de subportadoras (*n*) destinadas ao PAA.

## **Capítulo 4 - Análise de Atraso**

Neste capítulo analisam-se os limitantes de atraso superior e inferior considerando dois cenários extremos e, a seguir, analisa-se o atraso médio para os mesmos dois cenários anteriores e um cenário intermediário.

#### 4.1. Análise dos Limitantes para o Atraso

Para analisar os limitantes de atraso no procedimento de acesso aleatório, são considerados dois cenários, onde no primeiro cenário os parâmetros relacionados ao procedimento são configurados com seus valores mínimos e no segundo cenário estes parâmetros são configurados com seus valores máximos.

Para definir bem os cenários, a [Tabela 4.1](#page-53-0) contém os parâmetros relevantes ao cálculo de atraso, com seus valores mínimos e máximos. São desconsiderados os parâmetros relacionados à disponibilidade de subportadoras, pois os mesmos não tem nenhum impacto no cálculo dos atrasos mínimo e máximo.

<span id="page-53-0"></span>

|                       | Cenário 1       | Cenário 2    |
|-----------------------|-----------------|--------------|
| Parâmetros            | Valor Mínimo    | Valor Máximo |
| nprach-Periodicity    | $40$ ms         | $2560$ ms    |
| nprach-StartTime      | 8 <sub>ms</sub> | $1024$ ms    |
| nprach-NumRepetitions | n1              | n128         |
| maxNumPreambleAttempt | n <sub>3</sub>  | n10          |
| ra-ResponseWindowSize | pp2             | pp10         |

**Tabela 4.1:** *Definição dos Cenários*

#### *Cenário 1 – Parâmetros com valores mínimos*

Considerando que a condição apresentada em (1) seja satisfeita imediatamente após o UE disparar o procedimento de acesso aleatório, o UE deve aguardar apenas 8*ms* para começar a enviar os preâmbulos. Como o número de repetições é igual a 1, apenas um preâmbulo será transmitido, com duração total de 6,38664 ms, conforme descrito na Subseção 3.1, na

[Tabela 3.2](#page-35-0) e em [\[40\],](#page-74-1) onde  $T_{PA}$  é a duração total do preâmbulo ( $T_{PA} = 4 \times$  $(266,66 \mu s + 1,33 \mu s) = 6,38664 \mu s$ .

Como o número de repetições é menor que 64, a janela de resposta terá início 4 subquadros, ou seja, 8ms ( $T_{\text{esp}} = 8 \text{ ms}$ ) após o último subquadro que contém o preâmbulo, e terá duração (ra\_ResponseWindowSize) de 2 períodos de NPDCCH. Como cada NPDCCH ocorre a cada 1*ms*, a duração da janela de resposta será de 2  $ms( ra_{ResonoseWindowsize} = 2ms)$ .

Caso o UE receba uma resposta em sua primeira tentativa, o tempo mínimo gasto pelo procedimento  $(T_{min1})$  é calculado por

$$
T_{min1} = nprach\_StartTime + (nprach\_NumRepetitions \times T_{PA}) + T_{esp}
$$

$$
+ ra\_ResponseWindowSize,
$$
 (23)

onde  $T_{esp}$  é o período de espera entre o fim da transmissão do preâmbulo e o início da janela de resposta, relacionado ao número de repetições configurado, conforme descrito anteriormente na Subseção 3.1.

Substituindo os parâmetros da [Tabela 4.1](#page-53-0) em (23), tem-se

$$
T_{min1} = 24,38664 \, ms \,. \tag{24}
$$

Portanto, o menor intervalo de tempo gasto no procedimento de acesso aleatório, com parâmetros definidos em seus valores mínimos, desde o comando que o iniciou até o envio de uma mensagem de requisição de conexão RRC será de 24,38664 *ms*.

Porém, a condição descrita em (1) pode não ser satisfeita no momento em que o UE dispara o procedimento de acesso aleatório, podendo haver uma espera por um período igual ao parâmetro *nprach-Periodicity*, que neste caso é igual a 40 *ms,* para que então a condição em (1) seja satisfeita. Além disso, a resposta positiva poderá ser enviada pela rede somente no final da última tentativa, definida pelo parâmetro *MaxNumPreambleAttempt*, que neste cenário é igual a 3 (o número de intervalos entre as tentativas será igual ao número de tentativas menos um).

Caso o UE receba uma resposta em sua última tentativa, o tempo máximo gasto pelo procedimento  $(T_{\text{max1}})$  é calculado por

$$
T_{\text{max1}} = \text{nprach\_Periodicity} + \text{nprach\_StartTime}
$$
\n
$$
+ \text{maxNumPreambleAttempt}
$$
\n
$$
\times \left[ (\text{nprach\_NumRepetitions} \times T_{PA}) + T_{esp} \right] \tag{25}
$$
\n
$$
+ \text{ra\_ResponseWindowSize} \right]
$$
\n
$$
+ \left[ (\text{maxNumPreambleAttempt} - 1) \times T_{\text{int}} \right],
$$

onde é o intervalo entre as tentativas de envio de preâmbulo, igual a 12*ms*, descrito na Subseção 3.1.

Substituindo os parâmetros da [Tabela 4.1](#page-53-0) e os valores indicados anteriormente em (25), tem-se

$$
T_{\text{max1}} = 121,15992 \text{ ms} \tag{26}
$$

Portanto, o maior intervalo de tempo gasto no procedimento de acesso aleatório, com parâmetros definidos em seus valores mínimos, desde o comando que o iniciou até o envio de uma mensagem de requisição de conexão RRC será de 121,15992 *ms*.

#### *Cenário 2 – Parâmetros com valores máximos*

Para a análise de atraso máximo no procedimento de acesso aleatório, as Equações (21) e (23) podem ser utilizadas como ponto de partida, porém com  $T_{esp} = 82$  ms, já que para um número de repetições maior ou igual a 64, o período de espera até a janela de resposta é de 41 subquadros, conforme descrito no Capítulo 3, na Subseção 3.1. A duração da janela de resposta também será maior, já que neste cenário, *ra-ResponseWindowSize* é igual a 10 períodos de NPDCCH, ou seja, 10 *ms.*

Além disso, para calcular o máximo atraso, deve-se considerar que a resposta positiva será enviada pela rede somente no final da última tentativa, definida pelo parâmetro *MaxNumPreambleAttempt*, que neste caso é igual a 10.

Utilizando a Equação (23) como referência e introduzindo os novos valores de parâmetros, chega-se em (26) com o cálculo para o atraso mínimo para parâmetros em seus máximos valores.

$$
T_{\min 2} = 1933,4899 \, \text{ms} \,. \tag{27}
$$

Portanto, o menor intervalo de tempo gasto no procedimento de acesso aleatório, com parâmetros definidos em seus valores máximos, desde o comando que o iniciou até o envio de uma mensagem de requisição de conexão RRC será de 1933,4899 *ms*.

Utilizando a Equação (25) como referência, e introduzindo os valores de parâmetros referentes ao Cenário 2, chega-se em (28) com o cálculo para o atraso máximo para parâmetros em seus máximos valores.

$$
T_{\text{max2}} = 12786,8992 \text{ ms} \,. \tag{28}
$$

Portanto, de acordo com (28), o maior intervalo de tempo gasto no procedimento de acesso aleatório, com parâmetros definidos em seus valores máximos, desde o comando que o iniciou até o envio de uma mensagem de requisição de conexão RRC será de 12786,8992 *ms*.

Com isso, chega-se aos limitantes de atraso no PAA, sendo que o menor intervalo de tempo gasto no procedimento será de 24,38664 *ms* e o maior intervalo de tempo será de 12786,8992 *ms*. Porém, existem diversas possibilidades de configuração dos parâmetros que envolvem o procedimento, como pode ser visto na [Tabela 3.1,](#page-32-0) cabendo ao operador da rede NB-IoT definir os melhores valores de parâmetros de acordo com a finalidade e as necessidades da rede.

## 4.2. Análise do Comportamento Estatístico do Atraso

Dos parâmetros que contribuem para o atraso, existem alguns que são modelados como variáveis aleatórias e outros que são determinísticos. O primeiro parâmetro a ser analisado é o período compreendido entre o instante em que o UE decide acessar a rede e o instante em que a condição descrita em (1) é satisfeita. Este período pode variar entre 0 ms e *nprach-Periodicity*. Este atraso, denominado T<sub>inicio</sub>, tem distribuição uniforme e valor médio igual à metade do parâmetro *nprach-Periodicity*.

Outro parâmetro que deve ser modelado como uma variável aleatória é o número de tentativas para transmissão com sucesso do preâmbulo. O número de tentativas, denominado , é limitado pelo parâmetro *MaxNumPreambleAttempt*, ou seja,

 $1 \leq r \leq \text{MaxNumPreamble}$ Attempt, e tem Função Massa de Probabilidade dada por

$$
P[r = x] = p_s(n, k) \times (1 - p_s(n, k))^{x-1},
$$
  
sendo 1 \le x \le MaxNumPreambleAttempt. (29)

Deve-se ressaltar que

$$
\sum_{x=1}^{r_{max}} p_s(n,k) \times (1 - p_s(n,k))^{x-1} < 1
$$

e a falha pelo fato do número máximo de tentativas ter sido excedida é caracterizada por

$$
1 - \sum_{x=1}^{r_{max}} p_s(n,k) \times (1 - p_s(n,k))^{x-1}
$$

onde  $r_{max}$  é o valor de  $MaxNumPreambleAttempt$ .

Todas as outras variáveis envolvidas no cálculo do atraso são determinísticas. Com isso, pode-se calcular o atraso para cada tentativa através da Equação (30).

$$
T_{atraso} = T_{início} + nprach_StartTime + T_r \,, \tag{30}
$$

onde  $T_{\text{início}}$ , como definido anteriormente, tem valor médio igual à metade do parâmetro *nprach-Periodicity*, e T<sub>r</sub> é o atraso devido ao número de tentativas e é calculado por

$$
T_r = r \times [(nprach_NumRepetitions \times T_{PA}) + T_{esp}
$$
  
+ 
$$
ra\_ResponseWindowSize] + [(r - 1) \times T_{int}]
$$
 (31)

Onde:

- $r \notin \text{o}$  número da tentativa e  $1 \leq r \leq \text{MaxNumPreambleAttempt};$
- *nprach\_NumRepetitions* é o número de repetições dos preâmbulos em cada tentativa  $r$ :
- $T_{PA}$  é a duração total do preâmbulo (6,38664 ms);
- $T_{\text{esp}}$  é o período de espera entre o fim da transmissão do preâmbulo e o início da janela de resposta  $(8 \text{ ms} \text{ ou } 84 \text{ ms}$ , de acordo com o parâmetro *nprach-NumRepetitions*);
- ra Response Window Size é a duração da janela de resposta aos preâmbulos;
- $T_{int}$  é o intervalo entre as tentativas de envio dos preâmbulos (12 ms).

Para se calcular o valor médio de  $T_r$  é necessário considerar que houve sucesso no PAA até a  $r_{max}$  tentativa, pois se não houver sucesso até a  $r_{max}$  tentativa, o processo falha e o parâmetro atraso deixa de fazer sentido. Portanto, deve-se considerar uma probabilidade condicional descrita por

$$
P(A|B) = \frac{P(A) \times P(B|A)}{P(B)}.
$$
\n(32)

Onde

- $P(A|B)$  é a probabilidade de sucesso na r-ésima tentativa, dado que houve sucesso até a  $r_{max}$  tentativa;
- $\bullet$   $P(A)$  é a probabilidade de sucesso na r-ésima tentativa;
- $\bullet$   $P(B)$  é a probabilidade de sucesso até a  $r_{max}$  tentativa;
- $P(B|A)$  é a probabilidade de sucesso até  $r_{max}$  tentativa, dado que houve sucesso na  $r$ -ésima tentativa,

Como a probabilidade de sucesso até a  $r_{max}$  tentativa, dado que houve sucesso na r-ésima tentativa é igual a 1 ( $P(B|A) = 1$ ), a Equação (32) é simplificada e a probabilidade condicional para este caso específico é dada por

$$
P(A|B) = \frac{P(A)}{P(B)} = \frac{p_{s r} (n, k_r)}{P_s},
$$
\n(33)

onde  $p_{s,r}(n, k_r)$  é dado pela Equação (21) e  $P_s$  é dado pela Equação (22). Logo, o valor médio de  $T_r$  é dado por

$$
E(T_r) = \sum_{r=1}^{r_{max}} \{ r \times [(nprach_NumRepetitions \times T_{PA}) + T_{esp} + ra\_Responsewindowsize] + [(r-1) \times T_{int}]\}
$$
(34)  

$$
\times \frac{p_{sr}(n, k_r)}{P_s}
$$

Portanto, o valor médio do atraso é dado por

$$
E(T_{atraso}) = \frac{nprach\_Periodicity}{2} + nprach\_startTime
$$
  
+ 
$$
\sum_{r=1}^{r_{max}} \{ r \times [(nprach\_NumRepetitions \times T_{PA}) + T_{esp} + r a\_ResponseWindowSize] + [(r - 1) \times T_{int}]\}
$$
  
+ 
$$
\times \frac{p_{sr}(n, k_r)}{P_s}.
$$
 (35)

Utilizando os valores da [Tabela 4.1](#page-53-0) e inserindo outro cenário, com valores intermediários, temos na [Tabela 4.2](#page-59-0) a definição dos 3 cenários para o cálculo de atraso médio.

<span id="page-59-0"></span>

| Parâmetros            | Cenário 1<br>Valor Mínimo | Cenário 2<br>Valor<br>Intermediário | Cenário 3<br>Valor Máximo |
|-----------------------|---------------------------|-------------------------------------|---------------------------|
| nprach-Periodicity    | $40$ ms                   | $320$ ms                            | $2560$ ms                 |
| nprach-StartTime      | 8ms                       | 64 ms                               | $1024$ ms                 |
| nprach-NumRepetitions | n1                        | n32                                 | n128                      |
| maxNumPreambleAttempt | n <sub>3</sub>            | n <sub>6</sub>                      | n10                       |
| ra-ResponseWindowSize | pp2                       | pp5                                 | pp10                      |

**Tabela 4.2:** *Definição dos cenários para cálculo de atraso médio*

Utilizando a Equação (35) e os dados da [Tabela 4.2,](#page-59-0) é possível calcular o valor médio de atraso para cada cenário. Na [Figura 4.1](#page-60-0) estão representados os valores de atraso médio em função do número de terminais ativos para o cenário 1, considerando os 4 valores de subportadoras disponíveis. Da mesma forma, a [Figura](#page-60-1) 

[4.2](#page-60-1) representa os resultados obtidos para o cenário 2 e a [Figura 4.3](#page-61-0) representa estes resultados para o cenário 3.

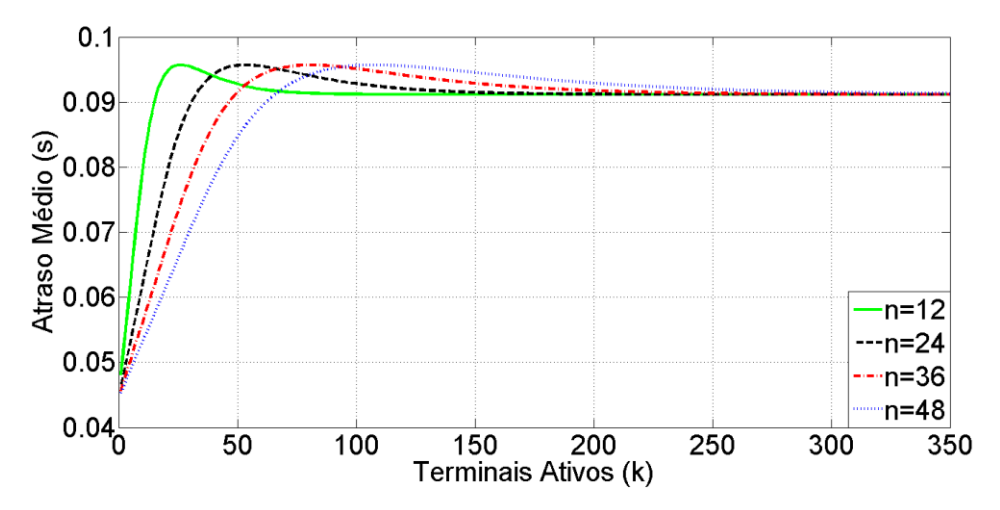

**Figura 4.1:** *Atraso Médio para o Cenário 1*

<span id="page-60-0"></span>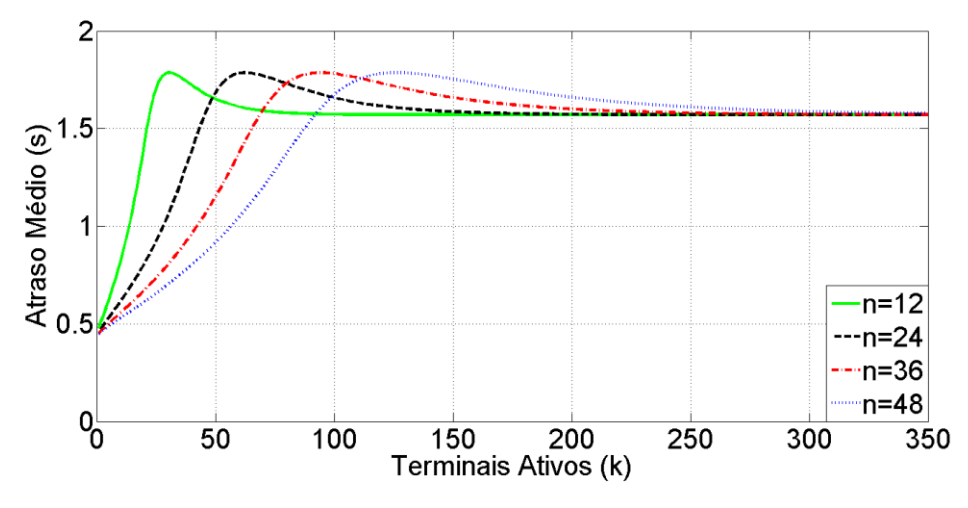

<span id="page-60-1"></span>**Figura 4.2:** *Atraso Médio para o Cenário 2*

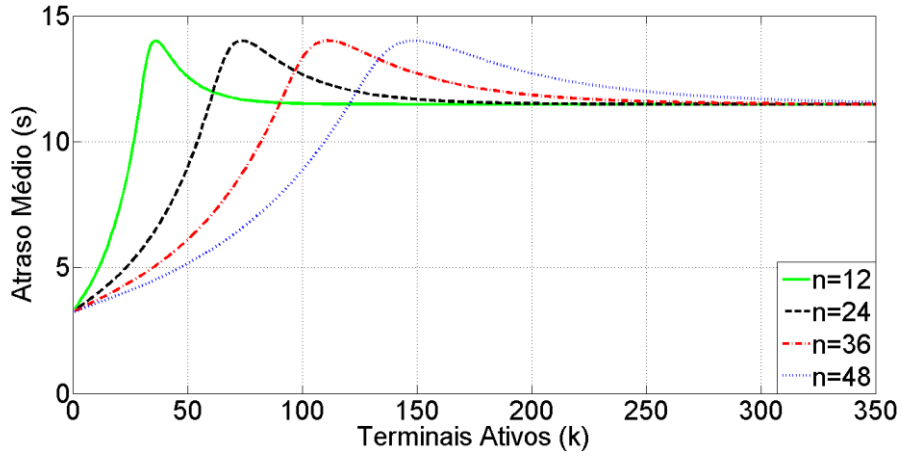

**Figura 4.3:** *Atraso Médio para o Cenário 3*

<span id="page-61-0"></span>Observa-se que o atraso médio para o Cenário 3 é maior que o atraso médio para o Cenário 2, que por sua vez é maior que o atraso médio para o Cenário 1. É possível afirmar que esta diferença de atraso é devida aos diferentes valores das variáveis determinísticas para cada cenário, mas principalmente devido ao número de tentativas de transmissão, já que a cada nova tentativa é acrescido o valor de  $T_r$ , conforme a Equação (31).

Também é possível afirmar que quanto maior o número de subportadoras disponíveis  $(n)$  menor será o atraso médio para o mesmo número de terminais ativos. Além disso, observa-se que o aumento do atraso médio em relação ao número de terminais ativos é menos acentuado quanto maior for o número de subportadoras disponíveis.

## **Capítulo 5 – Cálculo da Vazão**

Neste capítulo analisa-se a vazão do canal NPRACH para os mesmos três cenários definidos no Capítulo 4, além de analisar a vazão para os diferentes valores do parâmetro *nprach-NumSubcarriers*, ou seja, diferentes valores de subportadoras disponíveis para o PAA.

# 5.1. Análise da Vazão Normalizada do Canal NPRACH

A vazão do canal NPRACH é definida como o percentual de oportunidades de transmissão utilizadas com sucesso, ou seja, a relação entre o número de sucessos obtidos no PAA e o número de subportadoras utilizadas durante o PAA.

O número de sucessos  $(C_s)$  é dado pelo número de terminais ativos  $(k)$ multiplicado pela probabilidade de sucesso relacionada a este número específico de terminais, dado por

$$
C_s = k \times p_s(n, k). \tag{36}
$$

Porém, o PAA permite novas tentativas para os terminais que não tem sucesso, se limitando a *maxNumPreambleAttempt*, ou r<sub>max</sub> tentativas. A cada nova tentativa, o número de terminais ativos diminui em *C<sup>s</sup>* terminais. Dessa forma, para a segunda tentativa, tem-se

$$
C_{s2} = (k - s) \times p_s(n, (k - s)). \tag{37}
$$

E assim sucessivamente, até o valor de  $s_{r \, max}$ . A fim de calcular o número de terminais ativos remanescentes tentando acessar a rede na  $k_{r \, max}$ -ésima tentativa, define-se

$$
k_{m+1} = k_m - (k_m \times p_s(n, k_m)) \quad , \quad m = 1, 2, \dots, r_{max} - 1
$$
  
com  $k_1 = k$  (38)

Já o número de subportadoras  $(n)$  utilizadas durante o PAA aumenta de  $n$  a cada nova tentativa, já que na  $r$  –ésima tentativa já se teve  $r \times n$  subportadoras disponíveis. Portanto, para a primeira tentativa considera-se o uso de  $n$ subportadoras; para a segunda tentativa considera-se o uso de  $2 \times n$  subportadoras e para a  $r$ -ésima tentativa considera-se o uso de  $r \times n$  subportadoras.

Com isso, o cálculo da vazão normalizada é o mostrado por

$$
V_n = \frac{(k_1 \times p_s(n, k_1)) + (k_2 \times p_s(n, k_2)) + \dots + (k_{r \max} \times p_s(n, k_{r \max}))}{r_{\max} \times n}
$$
\n(39)

$$
V_n = \frac{1}{r_{max} \times n} \sum_{j=1}^{r_{max}} k_{j \times} p_s(n, k_j).
$$

Utilizando a Equação (39) é possível calcular a vazão normalizada para diferentes valores de  $r_{max}$  e diferentes valores de n. A [Figura 5.1](#page-64-0) ilustra a vazão normalizada em função do número de terminais ativos  $(k)$  para 12 subportadoras  $(n=12)$ . Da mesma forma, a [Figura 5.2](#page-64-1) ilustra a vazão normalizada para 24 subportadoras ( $n = 24$ ), a [Figura 5.3](#page-65-0) ilustra a vazão normalizada para 36 subportadoras ( $n = 36$ ) e a [Figura 5.4](#page-65-1) ilustra a vazão normalizada para 48 subportadoras  $(n=48)$ 

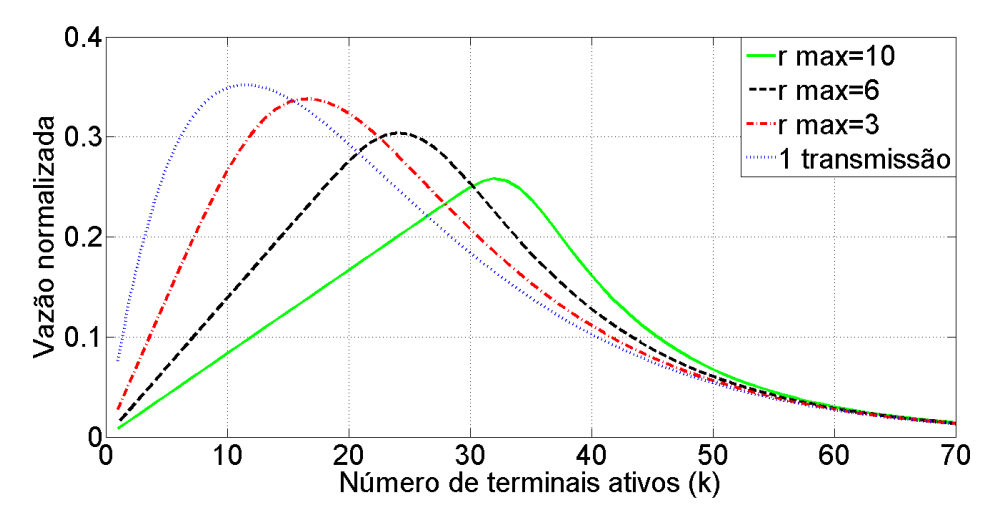

<span id="page-64-0"></span>**Figura 5.1:***Vazão normalizada em função do número de terminais ativos (k) para 12 subportadoras (n=12).* 

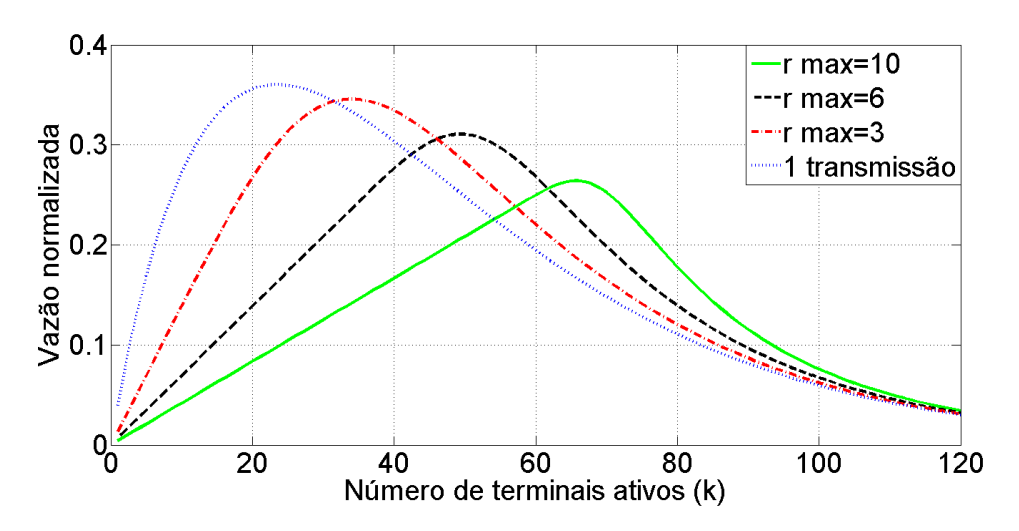

<span id="page-64-1"></span>**Figura 5.2:** *Vazão normalizada em função do número de terminais ativos (k) para 24 subportadoras (n=24).*

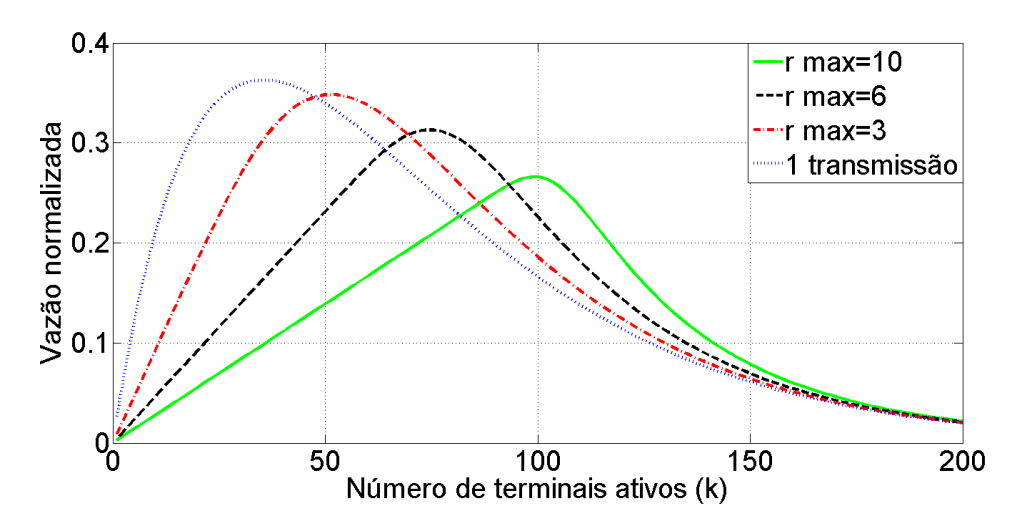

<span id="page-65-0"></span>**Figura 5.3:** *Vazão normalizada em função do número de terminais ativos (k) para 36 subportadoras (n=36).*

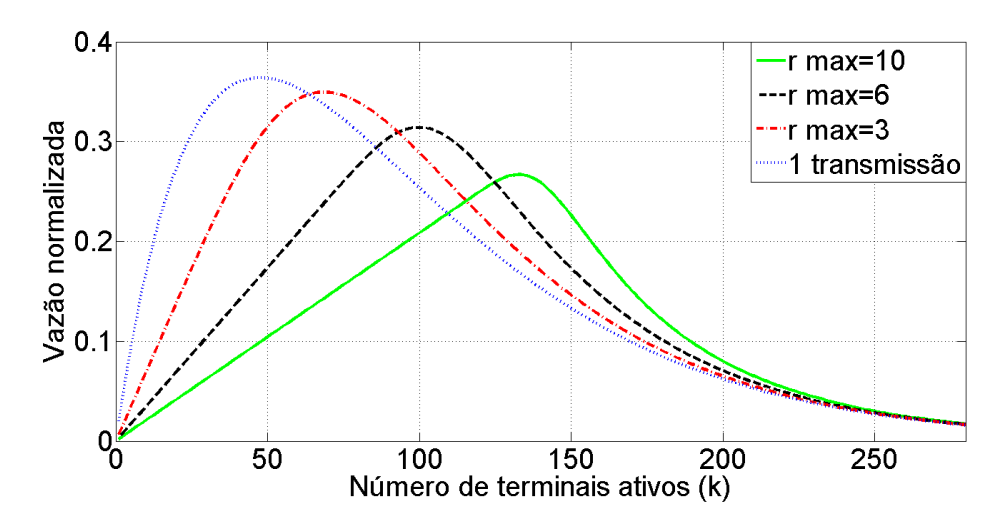

<span id="page-65-1"></span>**Figura 5.4:** *Vazão normalizada em função do número de terminais ativos (k) para 48 subportadoras (n=48).*

Observa-se que à medida que se aumenta número de tentativas  $(r_{max})$  a vazão normalizada decresce e desloca seu valor máximo para um número maior de terminais ativos  $(k)$ . Portanto, quanto maior o número de tentativas, menor o valor máximo da vazão normalizada, porém, mais terminais ativos poderão ser atendidos com sucesso. Isso deve-se ao fato de que a cada nova tentativa, soma-se o número de subportadoras disponíveis ao número de subportadoras disponíveis na tentativa anterior. Com isso o valor da vazão normalizada diminui, como pode-se observar em (39).

Outro ponto importante é a análise da vazão normalizada para os 3 cenários definidos no Capítulo 4, considerando o número de subportadoras disponíveis  $(n)$ . A [Figura 5.5](#page-66-0) ilustra a vazão normalizada em função do número de terminais ativos  $(k)$ para o Cenário 1 ( $r_{max} = 3$ ), a [Figura 5.6](#page-66-1) ilustra a vazão normalizada em função do número de terminais ativos (k) para o Cenário 2 ( $r_{max} = 6$ ) e a [Figura 5.7](#page-67-0) ilustra a vazão normalizada em função do número de terminais ativos  $(k)$  para o Cenário 3  $(r_{max} = 10).$ 

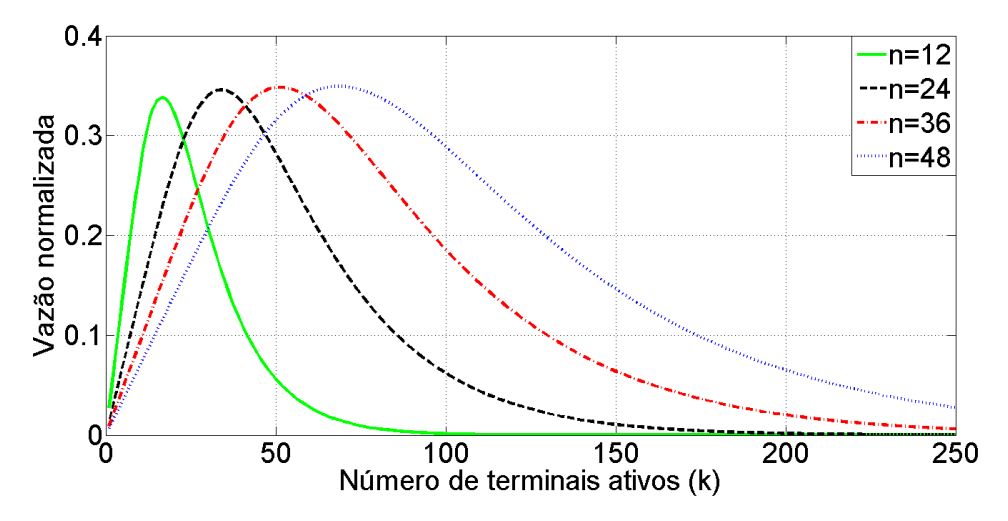

<span id="page-66-0"></span>**Figura 5.5:** *Vazão normalizada em função do número de terminais ativos (k) para o Cenário 1* ( $r_{max} = 3$ ).

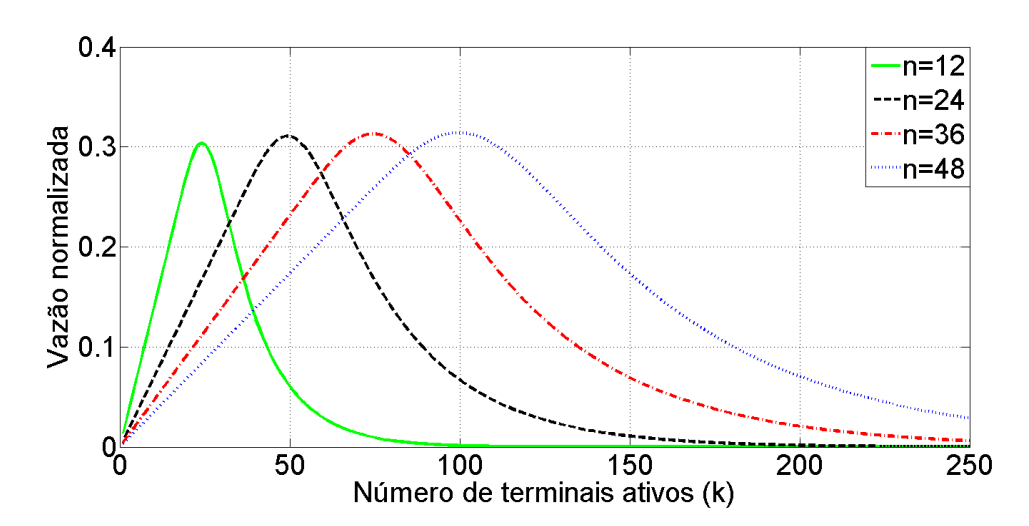

<span id="page-66-1"></span>**Figura 5.6:** *Vazão normalizada em função do número de terminais ativos (k) para o Cenário 2* ( $r_{max}$ =6).

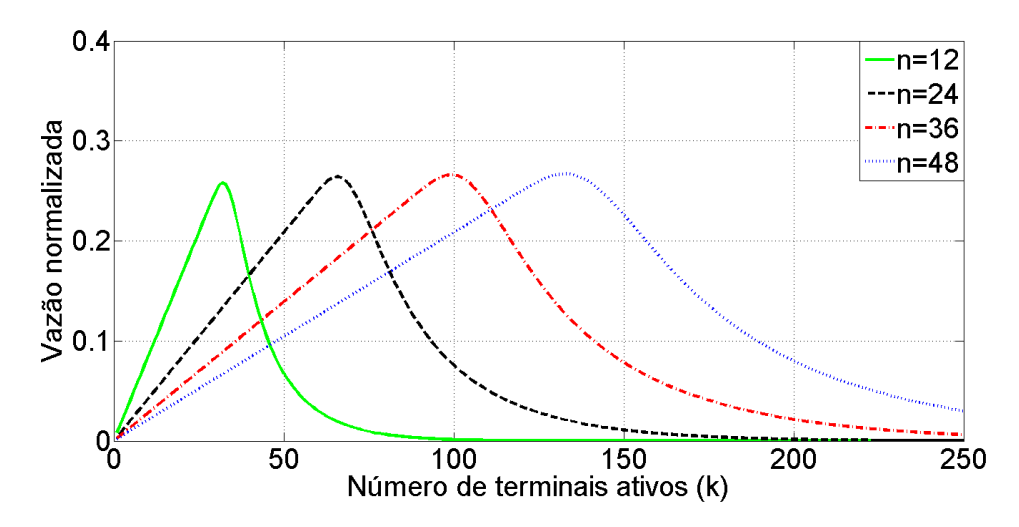

<span id="page-67-0"></span>**Figura 5.7:** *Vazão normalizada em função do número de terminais ativos (k) para o Cenário 3 (* $r_{max}$ *=10).* 

Observa-se que à medida que se aumenta número de subportadoras  $(n)$  a vazão normalizada mantém seu valor máximo, porém o mesmo se desloca para um número maior de terminais ativos  $(k)$ . Portanto, quanto maior o número de subportadoras, mais terminais ativos poderão ser atendidos com sucesso.

### **Capítulo 6 - Conclusão**

Neste trabalho analisou-se o NB-IoT como a alternativa proposta pelo 3GPP para atender a crescente demanda da IoT no mundo todo, pois atende os requisitos de cobertura estendida, baixo consumo de energia e baixa complexidade dos dispositivos. Além disso, o NB-IoT se beneficia dos recursos de segurança, privacidade, autenticação e integridade da rede LTE, além de sua infraestrutura já existente.

Este trabalho mostrou o impacto dos parâmetros relacionados ao procedimento de acesso aleatório, como tempo gasto no PAA e o número de subportadoras disponíveis para o PAA, impactando diretamente na taxa de dados da célula, já que pode-se configurar o NPRACH para ocupar 12, 24, 36 ou 48 subportadoras de UL, respectivamente 25%, 50%, 75% ou 100% de uma faixa de 180 kHz.

Primeiramente, analisou-se a probabilidade de sucesso no acesso, onde os parâmetros mais influentes são o *maxNumPreambleAttempt* e o *nprach-NumSubcarriers*, que indicam, respectivamente, o número de tentativas, ou repetições de todo o processo de transmissão de preâmbulos, e o número de subportadoras disponíveis para o PAA, ou seja, o número de recursos direcionados para o PAA. Quanto maior seus valores, maior a probabilidade de sucesso, sendo que o impacto do número de subportadoras disponíveis é maior que o do número de repetições, como observa-se nos gráficos do Capítulo 3.

A seguir calculou-se os limitantes para o atraso no PAA, e pode-se observar que o procedimento de acesso aleatório pode levar de 24,38 *ms* até 12786,89 *ms* para sua conclusão, de acordo com os parâmetros configurados pelo operador na rede NB-IoT, sendo o atraso máximo igual a 12786,89ms, 524 vezes maior que o atraso mínimo.

Dentre todos os parâmetros analisados, os dois que tem mais influência no cálculo dos limitantes de atraso e de atraso médio, são os parâmetros *nprach-Periodicity* e *maxNumPreambleAttempt*, que representam, respectivamente, o período de espera do UE entre o início do PAA e o início da transmissão de preâmbulos, e o número de tentativas, ou repetições de todo o processo de transmissão de preâmbulos. O parâmetro *nprach-Periodicity* pode assumir o valor mínimo de 40 *ms* e o valor máximo de 2560 *ms*, 64 vezes maior que o valor mínimo. Já o parâmetro *maxNumPreambleAttempt* pode assumir valores entre 3 e 10 repetições. O parâmetro *nprach-NumRepetitions* também tem influência, já que representa o número de repetições de sequências de preâmbulos, entre 1 e 128, e quanto maior seu valor maior será o atraso, já que cada repetição é um múltiplo de 6,38 *ms*, que é a duração de um preâmbulo.

Para analisar o atraso médio do PAA foram definidos 3 cenários, sendo um com os parâmetros em seus valores mínimos, outro com os parâmetros em seus valores máximos e, por último, outro com valores intermediários. Observa-se que, para cada cenário, considerando 12 subportadoras disponíveis (*n*), quando o número de terminais ativos (*k*) cresce até próximo do dobro do número de subportadoras disponíveis (*n*), o atraso médio aumenta mais rapidamente. Porém, quando o número de terminais ativos (*k*) é maior que o dobro do número de subportadoras disponíveis (*n*), o atraso médio aumenta de forma menos acentuada e tende para o seu valor máximo. Porém, quanto maior o número de subportadoras disponíveis, mais suave é este aumento, permitindo um atraso menor para o mesmo número de terminais ativos, se compararmos com cenários onde há menos subportadoras disponíveis.

Logo após, para a análise da vazão normalizada, foram considerados os 3 cenários definidos no Capítulo 4 e os 4 possíveis valores de subportadoras disponíveis, sendo 12, 24, 36 ou 48 subportadoras disponíveis. Com um valor fixo de subportadoras e variando o número máximo de tentativas em 1, 3, 6 e 10, observa-se que quanto maior o número de tentativas, menor será a vazão normalizada para o mesmo número de terminais ativos, porém o valor máximo da vazão normalizada ocorre para um número maior de terminais ativos. Posteriormente, analisando cada cenário definido no Capítulo 4 com diferentes valores de subportadoras disponíveis, observa-se que a vazão normalizada mantém seu valor máximo independente do número de subportadoras disponíveis, porém a vazão normalizada máxima ocorre para um número maior de terminais ativos quanto maior for o número de subportadoras disponíveis.

Por fim, observa-se a importância dos parâmetros *nprach-NumSubcarriers* e *maxNumPreambleAttempt*, que representam, respectivamente, o número de subportadoras disponíveis para o procedimento de acesso aleatório e o número

máximo de tentativas de envio de preâmbulos no PAA. Analisando o primeiro parâmetro, observa-se que quanto maior for o seu valor, maior será a probabilidade de sucesso no PAA e menor será o atraso médio, indicando que mais terminais podem acessar a rede. Outra característica observada que contribui para esta afirmação é o fato de a vazão normalizada máxima ocorrer para um número maior de terminais ativos quanto maior for o número de subportadoras livres. Já em relação ao segundo parâmetro, a probabilidade de sucesso no PAA e o atraso médio aumentam se o número de tentativas de envio de preâmbulos aumenta, enquanto que a vazão normalizada diminui se o número de tentativas de envio de preâmbulos aumenta.

Com isso, espera-se contribuir para um melhor entendimento do procedimento de acesso aleatório bem como a relevância dos parâmetros associados ao PAA no dimensionamento de capacidade da rede, atraso no acesso e vazão.

Como trabalhos futuros, propõem-se um estudo mais profundo sobre a relação entre capacidade de acesso e taxa de dados tanto no UL quanto no DL.

Além disso, sugere-se um estudo sobre a influência do canal no atraso médio devido aos erros de transmissão, e também sobre a relação entre o período gasto na transmissão de preâmbulos e o consumo de energia dos terminais e a vida útil de suas baterias, que é um dos requisitos do NB-IoT.

## Referências Bibliográficas

- [1] L. Wei, R. Q. Hu, Y. Qian, G. Wu, "Key elements to enable millimeter wave communications for 5G wireless systems," IEEE Wireless Communications, pp. 136-143, Dezembro de 2014.
- [2] Workplan, timeline, process and deliverables for the future development of IMT, International Telecommunications Union (ITU), [http://www.itu/int/en/ITU-R/study-groups/rsg5/rwp5d/imt-](http://www.itu/int/en/ITU-R/study-groups/rsg5/rwp5d/imt-2020/Pages/defauls.aspx)[2020/Pages/defauls.aspx.](http://www.itu/int/en/ITU-R/study-groups/rsg5/rwp5d/imt-2020/Pages/defauls.aspx)
- [3] European Research Cluster on the Internet of Things, Internet of Things, [http://www.internet-of-things-research.eu/about\\_iot.htm.](http://www.internet-of-things-research.eu/about_iot.htm)
- [4] T. Barnett Jr, A. Sumits, S. Jain, U. Andra, "Cisco visual networking index update – Global mobile data traffic forecast 2016-2021," Cisco Knowledge Network, Fevereiro de 2017.
- [5] J. Greenough, The Internet of everything 2015. BI Intelligence, http://www.businessinsider.com/internet-of-everything-2015-bi-2014-12.
- [6] Gartner, "IT in 2020: Internet of Things, Digital Business Enthusiasm Abounds," Fevereiro de 2014.
- [7] M. Elkhodr, S. Shahrestani, H. Cheung, "Emerging Wireless Technologies in the Internet of Things: A Comparative Study", International Journal of Wireless & Mobile Networks (IJWMN) Vol. 8, No. 5, Outubro de 2016
- [8] A. Rahman, R. Jain, "Comparison of Internet of Things (IoT) Data Link Protocols", 2015
- [9] V. Gazis, M. Gortz, M. Huber, A. Leonardi, K. Mathioudakis, A. Wiesmaier, F. Zeiger, E. Vasilomanolakis, "A Survey of Technologies for the Internet of Things", 2015
- [10] P. Garcia, J. Kleinschmidt, "Tecnologias Emergentes de Conectividade na IoT: Estudo de Redes LPWAN", 35º Simpósio Brasileiro de Telecomunicações e Processamento de Sinais – SBrT, Brasil, Setembro de 2017
- [11] 3GPP, "Revised work item: Narrowband IoT (NB-IoT)," RP-152284, Dezembro de 2015.
- [12] [K. Mekkia,E. Bajica, F. Chaxela, F. Meyerb,](https://www.sciencedirect.com/science/article/pii/S2405959517302953?via%3Dihub#!) "A comparative study of LPWAN technologies for large-scale IoT deployment", ICT Express 4, Korean Institute of Communications Information Sciences, Junho de 2018.
- [13] M. Fukuda, "Aplicações de IoT e as Tecnologias LPWA", 16º Rio Wireless, Brasil, Setembro de 2016.
- [14] X. Lin, A. Adhikary, Y. Wang, "Random Access Preamble Design and Detection for 3GPP Narrowband IoT Systems, Ericsson Research, San Jose, California, USA, Maio de 2016.
- [15] M. Pennacchioni, M. Di Benedetto, T. Pecorella, C. Carlini, P. Obino, "NB-IoT System Deployment for Smart Metering: Evaluation of Coverage and Capacity Performances", Itália, 2017.
- [16] S. Tabanne, "IoT Long Range Technologies: Standards", ITU, Dezembro de 2017.
- [17] [M. Lauridsen,](https://ieeexplore.ieee.org/search/searchresult.jsp?searchWithin=%22Authors%22:.QT.Mads%20Lauridsen.QT.&newsearch=true) [H. Nguyen,](https://ieeexplore.ieee.org/search/searchresult.jsp?searchWithin=%22Authors%22:.QT.Huan%20Nguyen.QT.&newsearch=true) [B. Vejlgaard,](https://ieeexplore.ieee.org/search/searchresult.jsp?searchWithin=%22Authors%22:.QT.Benny%20Vejlgaard.QT.&newsearch=true) [I. Kovacs,](https://ieeexplore.ieee.org/search/searchresult.jsp?searchWithin=%22Authors%22:.QT.Istvan%20Z.%20Kovacs.QT.&newsearch=true) [P. Mogensen,](https://ieeexplore.ieee.org/search/searchresult.jsp?searchWithin=%22Authors%22:.QT.Preben%20Mogensen.QT.&newsearch=true) [M. Sorensen,](https://ieeexplore.ieee.org/search/searchresult.jsp?searchWithin=%22Authors%22:.QT.Mads%20Sorensen.QT.&newsearch=true) "Coverage Comparison of GPRS, NB-IoT, LoRa, and SigFox in a 7800 km² Area", 2017 IEEE 85th Vehicular Technology Conference (VTC Spring), Junho de 2017.
- [18] R. Sinha, Y. Wei, S. Hwang, "A survey on LPWA technology: LoRa and NB-IoT", ICT Express 3, Korean Institute of Communications Information Sciences, Março de 2017.
- [19] R. Sanchez-Iborra, J. Sanchez-Gomez, J. Ballesta-Viñas, M. Cano, A. Skarmeta, ["Performance Evaluation of LoRa Considering Scenario](http://www.mdpi.com/1424-8220/18/3/772)  [Conditions",](http://www.mdpi.com/1424-8220/18/3/772) Sensors, Março 2018.
- [20] D. Bankov, E. Khorov, A. Lyakhov, ["On the Limits of LoRaWAN Channel](http://ieeexplore.ieee.org/document/7810745/)  [Access",](http://ieeexplore.ieee.org/document/7810745/) International Conference on Engineering and Telecommunication, Novembro de 2016.
- [21] [S. Persia,](https://ieeexplore.ieee.org/search/searchresult.jsp?searchWithin=%22Authors%22:.QT.Samuela%20Persia.QT.&newsearch=true) [C. Carciofi,](https://ieeexplore.ieee.org/search/searchresult.jsp?searchWithin=%22Authors%22:.QT.Samuela%20Persia.QT.&newsearch=true) [M. Faccioli,](https://ieeexplore.ieee.org/search/searchresult.jsp?searchWithin=%22Authors%22:.QT.Manuel%20Faccioli.QT.&newsearch=true) "NB-IoT and LoRA connectivity analysis for M2M/IoT smart grids applications", 2017 AEIT International Annual Conference, Setembro de 2017.
- [22] Vodafone NB-IoT Whhitepaper, "Narrowband-IoT: Pushing the Boundaries of IoT", Vodafone.com/iot/nb-iot, 2017
- [23] M. Pennacchioni, "NB-IoT system deployment for massive Machine to Machine communication: evaluation of coverage and capacity performances", Università di Roma, Itália , 2017.
- [24] [K. Mekkia, E. Bajica, F. Chaxela, F.Meyerb,](https://www.sciencedirect.com/science/article/pii/S2405959517302953#!) "A comparative study of LPWAN technologies for large-scale IoT deployment", ICT Express, Korean Institute of Communications Information Sciences, Janeiro de 2018.
- [25] M. Lauridsen, I. Kov'acs, P. Mogensen, M. Sørensen, S. Holst, "Coverage and Capacity Analysis of LTE-M and NB-IoT in a Rural Area", [Vehicular](https://ieeexplore.ieee.org/xpl/mostRecentIssue.jsp?punumber=7879553)  [Technology Conference \(VTC-Fall\), IEEE 84th,](https://ieeexplore.ieee.org/xpl/mostRecentIssue.jsp?punumber=7879553) Canadá, Setembro de 2016.
- [26] M. Webb, "Riding the NB-IoT bicycle", Maio de 2017, http://www.3gpp.org/news-events/3gpp-news/1861-nb\_iot\_bikes
- [27] Pasi Alajoki, "A new era has started u-Blox NB-IoT solutions", U-Blox, Setembro de 2017.
- [28] B. Ray, "NB-IoT Case Studies", Setembro de 2017, http://www.linklabs.com/blog/nb-iot-case-studies.
- [29] Narrowband Internet of Things (NB-IoT), GSM Association, https://www.gsma.com/iot/narrow-band-internet-of-things-nb-iot/
- [30] S. Sesia, I. Toufik, M. Baker, "LTE The UMTS Long Term Evolution: From Theory to Practice", Wiley, 2009.
- [31] H. Holma, A. Toskala, "LTE for UMTS: OFDMA and SC-FDMA Based Radio Access", Wiley, 2009.
- [32] H. Holma, A. Toskala, "WCDMA for UMTS HSPA Evolution and LTE", Wiley, 2007.
- [33] 3rd Generation Partnership Project; Technical Specification Group Radio Access Network; Evolved Universal Terrestrial Radio Access (E-UTRA); Base Station (BS) radio transmission and reception (Release 13), TS 36.104, V13.4.0, Junho de 2016.
- [34] 3rd Generation Partnership Project; Technical Specification Group Radio Access Network; Evolved Universal Terrestrial Radio Access (E-UTRA); Physical channels and modulation (Release 13), TS 36.211, V13.2.0, Junho de 2016.
- [35] J.Schlienz, D. Raddino, "Narrowband Internet of Things Whitepaper", Rhode&Schwarz, 2016
- [36] Y.P.E. Wang, X. Lin, A. Adhikary, A. Grövlen, Y. Sui, Y. Blankenship, J. Bergman, H.S. Razaghi, "A Primer on 3GPP Narrowband Internet of Things (NB-IoT)", [IEEE Communications Magazine,](http://ieeexplore.ieee.org/xpl/RecentIssue.jsp?punumber=35) Vol. 55, [Issue 3,](http://ieeexplore.ieee.org/xpl/tocresult.jsp?isnumber=7876841) Março de 2017.
- [37] 3rd Generation Partnership Project; Technical Specification Group Radio Access Network; Evolved Universal Terrestrial Radio Access (E-UTRA); Radio Resource Control (RRC); Protocol specification (Release 13), TS 36.331, V13.2.0, Junho de 2016.
- [38] 3rd Generation Partnership Project; Technical Specification Group Radio Access Network; Evolved Universal Terrestrial Radio Access (E-UTRA); Physical layer procedures (Release 13), TS 36.213, V13.2.0, Junho de 2016.
- [39] 3rd Generation Partnership Project; Technical Specification Group Radio Access Network; Evolved Universal Terrestrial Radio Access (E-UTRA); Medium Access Control (MAC) protocol specification (Release 13), TS 36.321, V13.2.0, Junho de 2016.
- [40] J. Wu, "CAT-M & NB-IoT Design and Conformance Test", Keysight Technologies, Junho de 2017